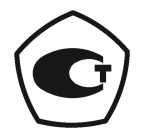

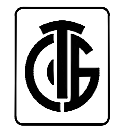

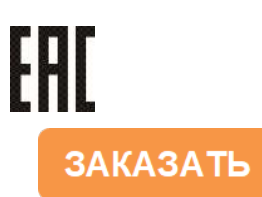

# **ПРЕОБРАЗОВАТЕЛИ ИЗМЕРИТЕЛЬНЫЕ ЦИФРОВЫЕ МНОГОФУНКЦИОНАЛЬНЫЕ ЦП 9010**

# **РУКОВОДСТВО ПО ЭКСПЛУАТАЦИИ УИМЯ.411600.042 РЭ**

Настоящее руководство по эксплуатации предназначено для ознакомления работников эксплуатации с техническими характеристиками, принципом работы, устройством и обслуживанием преобразователей измерительных цифровых многофункциональных ЦП 9010 (в дальнейшем – прибор).

#### 1 ОПИСАНИЕ И РАБОТА

#### 1.1 Назначение

1.1.1 Приборы предназначены для преобразования параметров однофазных и трехфазных трехпроводных и четырехпроводных электрических цепей переменного тока частотой 50 Гц в цифровой код и передачи его по двум портам RS-485. Модификация ЦП 9010У предназначена для преобразования параметров однофазных и трехфазных трехпроводных и четырехпроводных электрических цепей переменного тока частотой 50 Гц в цифровой код и передачи его по двум портам RS-485, а также для линейного преобразования параметров электрических цепей в унифицированные выходные сигналы постоянного тока, коммутации внешних электрических цепей, приема дискретной информации и отображения любых измеренных параметров на трех встроенных отсчетных устройствах. Отображение осуществляется с учетом коэффициентов трансформации первичных цепей.

#### **Дальнейшее описание относится только к ЦП9010У**.

Обмен информацией по двум портам RS-485 осуществляется в соответствии с одним из протоколов обмена: протокол MODBUS режим RTU, протокол «Энерго-Союз», протокол в соответствии с ГОСТ Р МЭК 60870-5-101. Выбор протокола обмена осуществляет потребитель на месте подключения. Описание протоколов обмена данными приведено в приложении А.

Модификация ЦП 9010У может содержать:

3, 6, или 9 встроенных реле;

3, 6 или 9 дискретных входов;

3 или 6 аналоговых выходов.

Максимальное суммарное количество встроенных реле, дискретных входов и аналоговых выходов 9. Их наличие и количество определяется потребителем при заказе.

Встроенные реле позволяют осуществить коммутацию внешних цепей при принижении или превышении входным сигналом установленного порога срабатывания или телеуправление. Дискретные входы позволяют передавать информацию о состоянии внешних цепей (замкнуто – разомкнуто).

По отдельному заказу потребителя ЦП может содержать часы реального времени (далее RTC) и (или) порт USB и порт Ethernet поддерживающий стандарт 100Base-TX. Через порт Ethernet поддерживается протокол ГОСТ Р МЭК 60870-5-104. Порт USB, служит для настройки и проверки работоспособности.

1.1.2 Приборы могут применяться в объектах электроэнергетики для измерения указанных в таблице 1 параметров электрических однофазных и трехфазных трехпроводных и четырехпроводных цепей переменного тока.

1.1.3 Приборы предназначены для навесного монтажа на щитах и панелях.

1.1.4 Приборы устойчивы к воздействию радиопомех и относятся к оборудованию, эксплуатируемому в стационарных условиях производственных помещений, вне жилых домов.

1.1.5 Приборы не предназначены для установки и эксплуатации во взрывоопасных и пожароопасных зонах по ПУЭ.

1.1.6 Приборы предназначены для включения непосредственно или через измерительные трансформаторы тока и напряжения.

1.1.7 По степени защиты от поражения электрическим током приборы относятся к оборудованию класса II, категория монтажа (категория перенапряжения) II по ГОСТ 12.2.091-2002.

1.1.8 Приборы предназначены для эксплуатации при температуре окружающего воздуха от минус 40 ºС до плюс 55 ºС и относительной влажности до 90 % при 30 ºС.

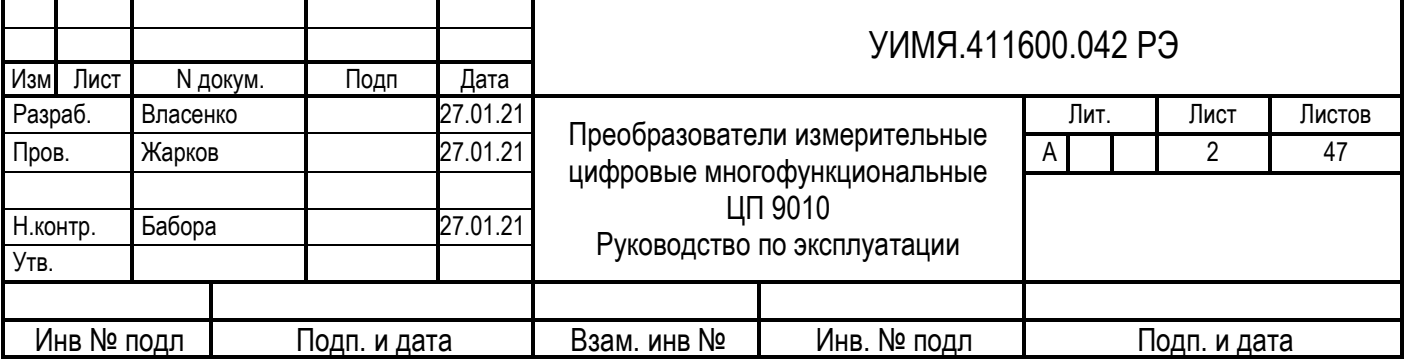

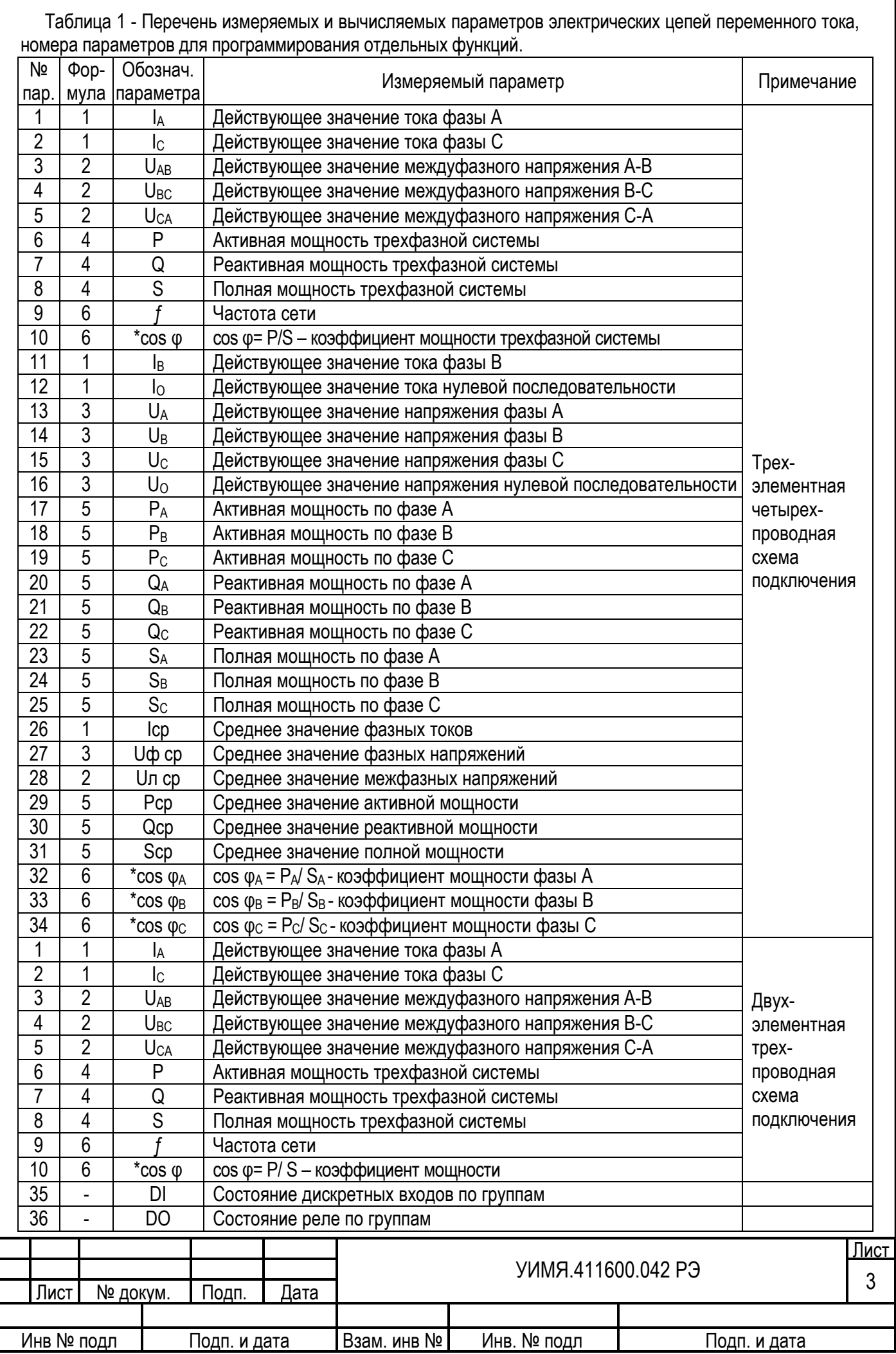

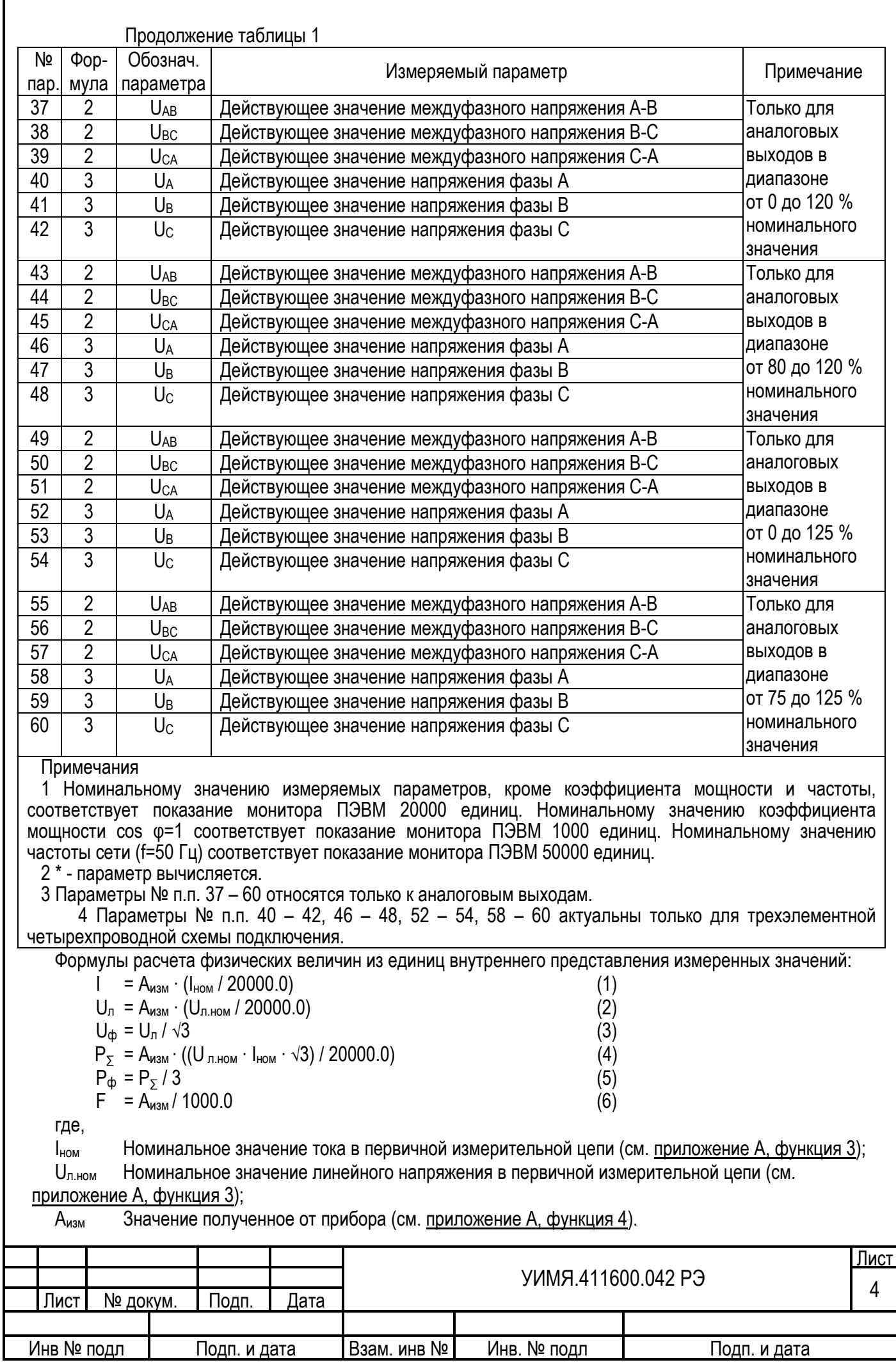

1.2 Характеристики

1.2.1 Параметры преобразуемого входного сигнала приведены в таблице 2. Параметры сигнала на аналоговых выходах ЦП 9010У приведены в таблице 3. Количество аналоговых выходов определяется потребителем при заказе и может быть 0, 3 или 6.

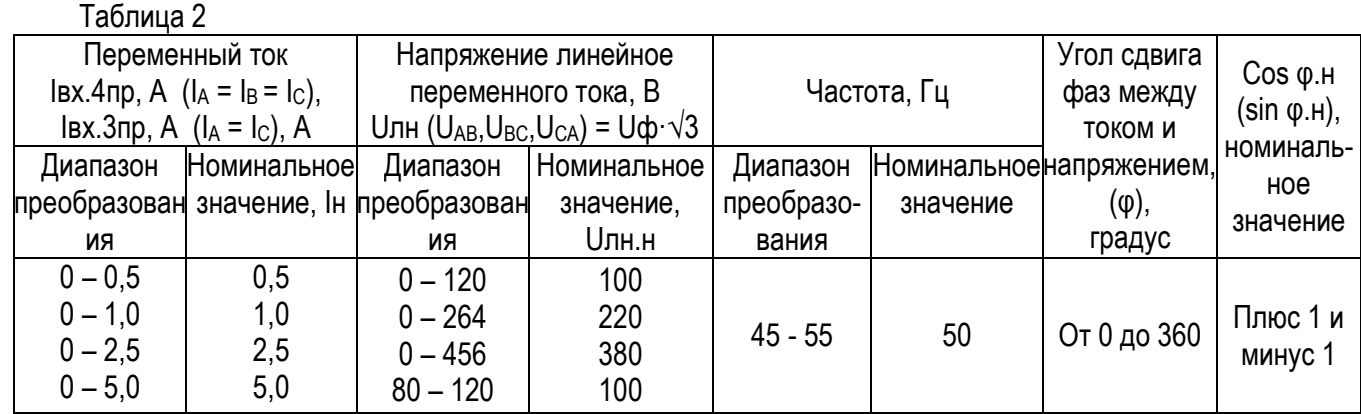

Примечания

1 Iвх.4пр – ток в трехфазных четырехпроводных цепях переменного тока.

2 Iвх.3пр – ток в трехфазных трехпроводных цепях переменного тока.

3 Uф – напряжение фазное переменного тока.

4 Номинальное значение действующего значения тока нулевой последовательности lo=Iн.

5 Номинальное значение действующего значения напряжения нулевой последовательности U0=Uфн

#### Таблица 3

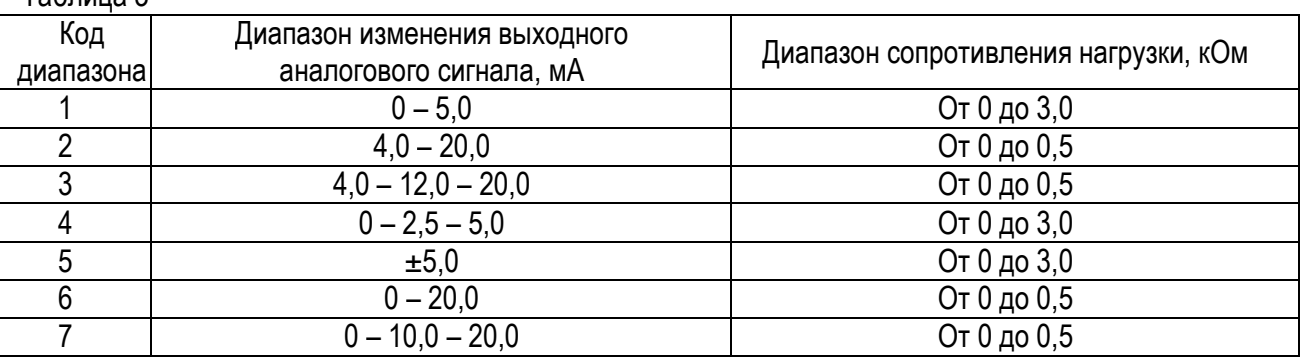

Примечание – Аналоговые сигналы с диапазонами 0- 5,0; 4,0- 20,0; 0- 20,0 мА используются при преобразовании токов, напряжений, частоты, полной мощности, а также при преобразовании активной и реактивной мощности и коэффициента мощности в двух квадрантах; сигналы с диапазонами 0-2,5-5,0;  $\pm$ 5.0; 4.0-12.0-20.0; 0-10.0-20.0 используются при преобразовании активной и реактивной мощности и коэффициента мощности в четырех квадрантах.

1.2.2 Пределы допускаемой основной погрешности, выраженной в виде приведенной погрешности, в процентах от нормирующего значения, равны

±0,5 при измерении мощности, действующего значения напряжения нулевой последовательности и действующего значения тока нулевой последовательности по всем выходам;

±0,2 (±0,5 по отдельному заказу) при измерении действующих значений фазных токов и напряжений, междуфазных напряжений по выходам RS-485, USB и Ethernet;

±0,5 при измерении действующих значений фазных токов и напряжений, междуфазных напряжений по аналоговым выходам и отсчетным устройствам;

 $\pm 0.05$  по всем выходам при измерении частоты в диапазоне изменения фазного напряжения преобразуемого входного сигнала от 0,1Uф.н до 1,2Uф.н.

Нормирующее значение в дальнейшем – Анорм.

Анорм для RS-485 равно 20000 единиц при измерении тока, напряжения, мощности, и 50000 единиц при измерении частоты;

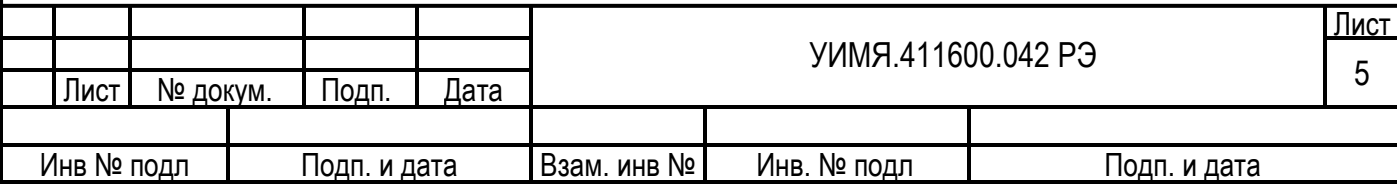

Анорм для ОУ равно номинальному значению измеряемого параметра в первичной цепи при подключении прибора через измерительные трансформаторы или номинальному значению измеряемого параметра на входе прибора при непосредственном включении.

Анорм для аналогового выхода равно верхнему пределу диапазона изменения выходного аналогового сигнала. При измерении частоты Анорм=50 Гц.

1.2.3 При измерении активной и реактивной мощностей приборы соответствуют требованию 1.2.2 при изменении коэффициента мощности от номинального значения до нуля.

1.2.4 Приборы тепло-, холодоустойчивы при воздействии температуры окружающего воздуха от минус 40 ºС до плюс 55 ºС.

Пределы допускаемой дополнительной погрешности, вызванной изменением температуры окружающего воздуха от нормальной до любой температуры в пределах рабочих условий применения на каждые 10 ºС, не превышают 0,5 пределов основной погрешности.

1.2.5 Приборы влагоустойчивы при воздействии относительной влажности 90 % при 30 ºС.

Пределы допускаемой дополнительной погрешности, вызванной одновременным воздействием повышенных влажности (90±3) % и температуры 30 ºС, не превышают 1,8 пределов основной приведенной погрешности.

1.2.6 Пределы допускаемой дополнительной погрешности, вызванной влиянием внешнего однородного переменного магнитного поля с магнитной индукцией 0,5 мТл при самом неблагоприятном направлении и фазе магнитного поля, не превышают пределов основной приведенной погрешности.

1.2.7 Питание приборов определяется потребителем при заказе и может осуществляться по одному из следующих вариантов:

-а) от внешнего источника напряжения переменного тока 220 В $\pm$ 10 % частотой 50 Гц;

-б) от внешнего источника напряжения переменного тока от 85 до 264 В (номинальное значение 220 В) частотой 50 Гц или напряжения постоянного тока от 120 до 300 В с номинальным значением 220 В (далее - универсальное питание);

-в) от внешнего источника напряжения постоянного тока от 18 до 36 В (номинальное значение 24 В);

-г) от измерительной цепи напряжением от 80 до 120 В (номинальное значение 100 В).

При изменении напряжения питания от номинального значения до минимального и максимального значений приборы соответствуют требованиям 1.2.2.

1.2.8 Встроенные часы реального времени имеют точность хода ± 0,3 с/сут без внешней синхронизации.

1.2.9 Время установления рабочего режима не более 30 мин.

По истечении времени установления рабочего режима приборы соответствуют требованию 1.2.2 независимо от продолжительности включения.

1.2.10 Приборы выдерживают кратковременные перегрузки входным током и напряжением в соответствии с таблицей 4.

Таблица 4

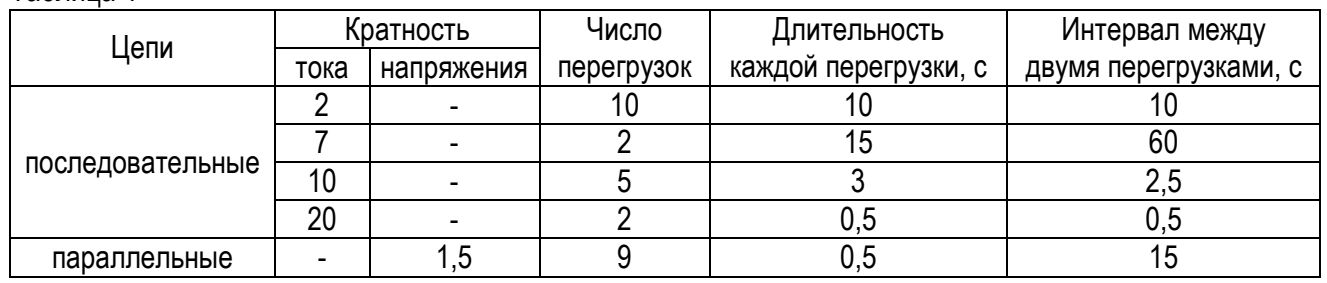

Приборы в течение 2 ч выдерживают перегрузку входными током и напряжением, равным 120 % номинального значения.

Значения измеряемых величин при перегрузках не превышают │32000│единиц кроме параметров «частота» и «коэффициенты мощности».

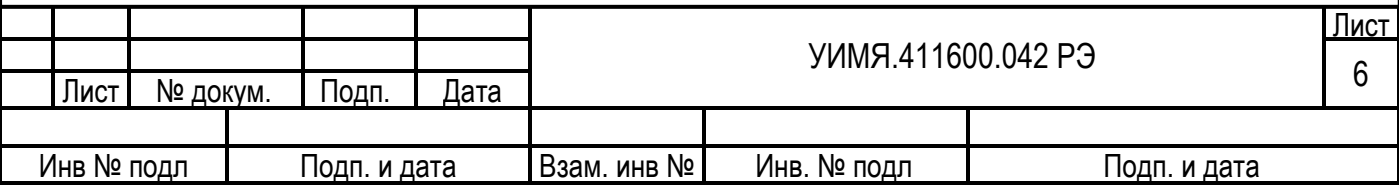

Напряжение на аналоговых выходах при перегрузках не превышает 30 В.

При наличии перегрузки на отсчетных устройствах индицируются признак перегрузки (символ «П») и ее знак.

1.2.11 Приборы, имеющие встроенные реле, обеспечивают программируемую установку порога срабатывания каждого реле в диапазоне от минус 10 до плюс 10 % номинального значения измеряемой частоты, от минус 100 до плюс 100 % номинального значения коэффициента мощности, от минус 152 до плюс 152 % номинального значения тока, напряжения, мощности.

Допускаемый ток, коммутируемый каждым встроенным реле, составляет 0,3 А. Допускаемое напряжение, коммутируемое каждым встроенным реле, составляет 250 В переменного тока и 30 В постоянного тока.

1.2.12 Дискретный вход соответствует состоянию "замкнуто" при сопротивлении внешних цепей не более 50 Ом. При сопротивлении внешних цепей выше 20 кОм дискретный вход соответствует состоянию "разомкнуто".

1.2.13 Приборы являются тепло-, холодо- и влагопрочными при воздействии в условиях транспортирования температуры окружающего воздуха от минус 50 ºС до плюс 70 ºС и относительной влажности воздуха 95 % при 25 ºС.

1.2.14 Мощность, потребляемая приборами от цепи входного сигнала при номинальных значениях преобразуемых входных сигналов, не превышает:

– для каждой последовательной цепи – 0,2 В·А;

– для параллельных цепей с питанием от измерительной цепи

– от фазы В 0,2 В·А,

– от фаз А и С 12 В·А ЦП 9010У;

– для каждой параллельной цепи приборов с питанием от внешнего источника – 0,2 В·А. Мощность, потребляемая от внешнего источника, не превышает 12 В·А.

1.2.15 Габаритные размеры ЦП 9010У не более 120х120х148 мм.

1.2.16 Масса приборов не более 1,2 кг.

1.2.17 Электрическое сопротивление изоляции цепей, указанных в таблице 5, не менее:

- 20 МОм - в нормальных условиях применения;

- 5 МОм - при верхнем значении температуры окружающего воздуха в рабочих условиях применения и относительной влажности воздуха не более 80 %;

- 2 МОм - при температуре окружающего воздуха (20 $\pm$ 5) °С и при верхнем значении относительной влажности воздуха, соответствующей рабочим условиям применения.

1.2.18 Изоляция электрических цепей прибора выдерживает действие испытательного напряжения практически синусоидальной формы частотой 50 Гц, величина которого указана в таблице 5.

#### Таблица 5

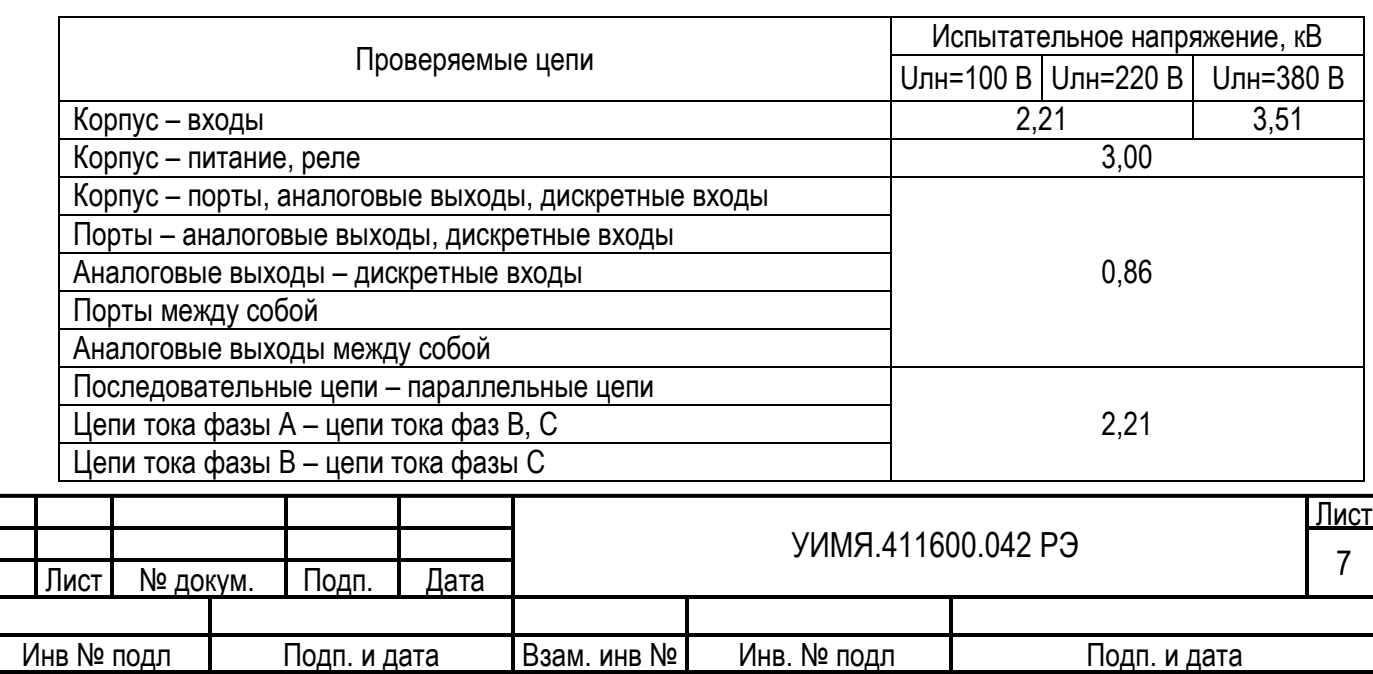

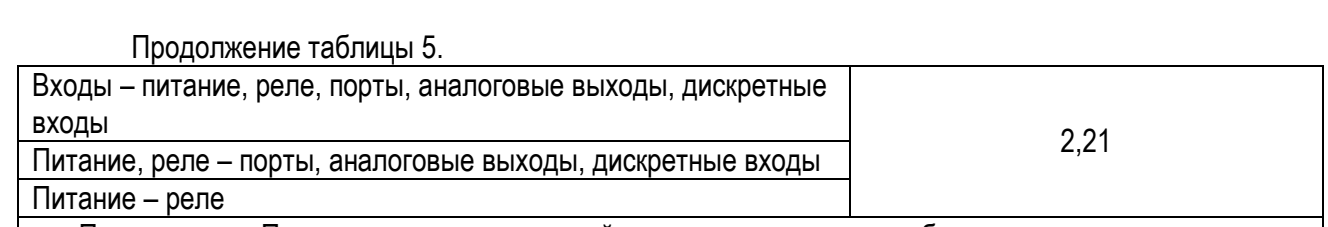

Примечание – При проверке электрической прочности изоляции необходимо учитывать наличие или отсутствие соответствующих цепей в конкретном ЦП

1.2.19 Приборы являются восстанавливаемыми, ремонтируемыми изделиями.

1.2.20 Средняя наработка на отказ с учетом технического обслуживания 32000 ч.

1.2.21 Среднее время восстановления работоспособного состояния 4 ч.

1.2.22 Средний срок службы не менее 10 лет.

1.3 Устройство приборов

1.3.1 ЦП 9010У состоит из следующих основных блоков, выполненных на печатных платах: блока измерителя, блока питания, блока аналоговых выходов, блока реле, блока дискретных входов, блока индикации. Перечисленные выше блоки конструктивно размещены в пластмассовом корпусе с лицевой панелью. На лицевую панель выведены три светодиодных семисегментных четырехразрядных ОУ с высотой цифр 20 мм, матричные светодиоды, информирующие о типе отображаемых параметров и три кнопки управления. Цвет свечения ОУ указывается потребителем при заказе и может быть красным, зеленым или желтым.

Перечень отображаемых параметров потребитель может изменить самостоятельно.

По заказу потребителя ЦП 9010У содержит 3 или 6 аналоговых выходов.

Выходной сигнал на каждом из аналоговых выходов пропорционален измеренному значению одного из параметров, приведенных в таблице 1. Верхнее значение выходного аналогового сигнала указывается потребителем при заказе. Соответствие аналоговых выходов измеряемым параметров может изменяться потребителем самостоятельно, в соответствии с таблицей 1.

По заказу потребителя ЦП9010У содержит 3, 6 или 9 реле.

Потребитель имеет возможность программно установить для каждого реле измеряемый параметр из приведенных в таблице А.1, тип срабатывания (превышение или принижение) и порог срабатывания реле. Описание параметров реле содержится в приложении А.

По заказу потребителя ЦП9010У содержит 3, 6 или 9 дискретных входов.

Дискретные входы имеют встроенный источник напряжения с одним общим выводом для каждой группы из трех дискретных входов.

Дискретные входы предназначены для определения состояния внешних коммутирующих устройств типа «замкнуто - разомкнуто».

Максимальное сопротивление внешней замкнутой цепи для каждого дискретного входа 50 Ом.

1.3.2 Работа прибора основана на преобразовании мгновенных значений входных сигналов в цифровой код и дальнейшей его обработки. Преобразованные значения параметров можно получить через порты RS-485(1), RS-485(2), и порту Ethernet по протоколам, описанным в приложении А, и по показаниям приборов на аналоговых выходах. Измеренные значения параметров отображаются на ОУ.

1.3.3 Управление показывающим устройством приведено в приложении Б.

1.3.4 Схемы электрические подключения приведены в приложении В.

1.3.4 Пример условного обозначения прибора при заказе приведен в приложении Д.

2 ИСПОЛЬЗОВАНИЕ ПО НАЗНАЧЕНИЮ

2.1 Меры безопасности

2.1.1 Персонал, допущенный к работе с прибором, должен быть ознакомлен с «Правилами технической эксплуатации электроустановок потребителей» и с правилами безопасности при работе с установками до 1000 В.

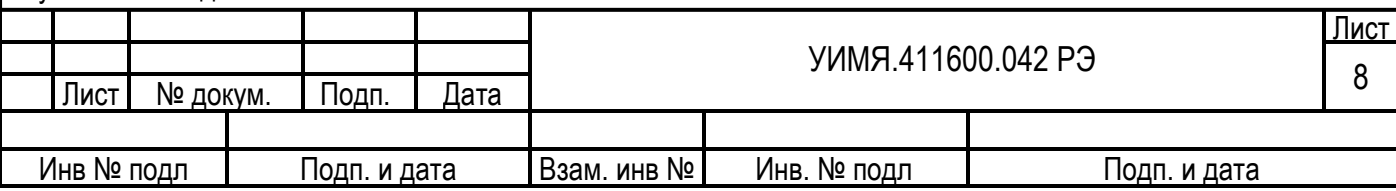

2.1.2 Запрещается:

а) эксплуатировать прибор в условиях и режимах, отличающихся от указанных в настоящем руководстве по эксплуатации;

б) снимать крышку клеммных колодок без предварительного прохождения инструктажа по электробезопасности и получения письменного разрешения для проведения регламентных работ;

в) эксплуатировать прибор со снятой крышкой клеммных колодок, защищающей от случайного прикосновения к зажимам подключения цепей с опасным напряжением;

г) производить внешние присоединения, не отключив цепи питания и входного сигнала;

д) эксплуатировать прибор при обрывах проводов внешнего присоединения.

2.1.3 Опасный фактор – напряжение питания ~ 220 В и входной сигнал.

Меры защиты от опасного фактора – проверка электрического сопротивления изоляции.

В случае возникновения аварийных условий и режимов работы прибор необходимо немедленно отключить.

2.1.4 Противопожарная защита в помещениях, где эксплуатируется прибор, должна достигаться:

а) применением автоматических установок пожарной сигнализации;

б) применением средств пожаротушения;

в) организацией своевременного оповещения и эвакуации людей.

2.2 Подготовка прибора к использованию

2.2.1 До введения в эксплуатацию прибор должен быть поверен в соответствии методикой поверки. Периодичность поверки – 12 месяцев.

3 ТЕХНИЧЕСКОЕ ОБСЛУЖИВАНИЕ

3.1 Эксплуатационный надзор за работой прибора производится лицами, за которыми закреплено данное оборудование.

3.2 Планово-предупредительный осмотр

Планово-предупредительный осмотр (ППО) производят в сроки, предусмотренные соответствующей инструкцией потребителя.

Порядок ППО:

- отключить входной сигнал и напряжение питания;

- произвести наружный осмотр прибора, сухой ветошью удалить с корпуса грязь и влагу;

- убедиться в отсутствии механических повреждений прибора.

4 ХРАНЕНИЕ

4.1 Хранить приборы до введения в эксплуатацию следует на складах в упаковке изготовителя при температуре окружающего воздуха от 0 до 40 °С и относительной влажности воздуха до 80 % при 35 °С.

4.2 Хранить приборы без упаковки следует при температуре окружающего воздуха от 10 °С до 35 °С и относительной влажности воздуха до 80 % при 25 °С.

4.3 В помещениях для хранения не должно быть пыли, паров кислот и щелочей, агрессивных газов, вызывающих коррозию.

5 ТРАНСПОРТИРОВАНИЕ

5.1 При погрузке, разгрузке и транспортировании необходимо руководствоваться требованиями, обусловленными манипуляционными знаками «Верх» и «Хрупкое. Осторожно», нанесенными на транспортную тару.

5.2 Транспортирование прибора может осуществляться в закрытых транспортных средствах любого вида при температуре от минус 50 °С до плюс 70 °С.

5.3 При необходимости особых условий транспортирования это должно быть оговорено специально в договоре на поставку.

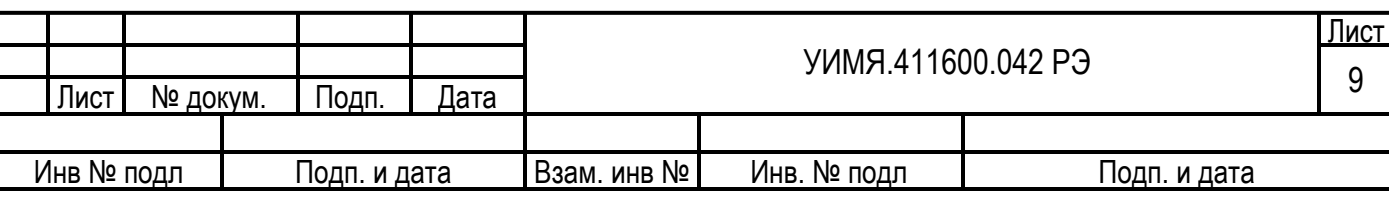

#### 6 ГАРАНТИИ ИЗГОТОВИТЕЛЯ

6.1 Гарантийный срок эксплуатации – 48 месяцев со дня ввода прибора в эксплуатацию.

6.2 Гарантийный срок хранения – 6 месяцев с момента изготовления прибора.

7 АДРЕС ИЗГОТОВИТЕЛЯ

Республика Беларусь 210601 г.Витебск, ул. С. Панковой 3, ООО «Энерго-Союз», тел/факс (10375212) 23-72-80, 23-72-77, 23-72-88, коммерческий отдел тел/факс (10375212) 26-12-59, 26-19-23

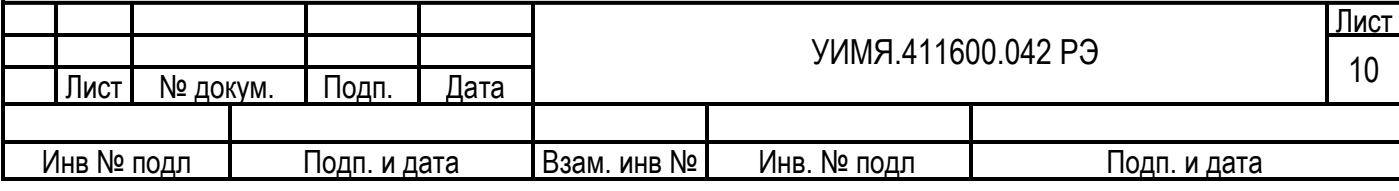

# ПРИЛОЖЕНИЕ А

(справочное)

#### **Описание протоколов обмена данными**

В приборе реализованы три протокола обмена данными:

#### 1. Протокол обмена данными MODBUS, режим RTU.

- 2. Протокол обмена «Энерго-Союз».
- 3. МЭК 60870-5-101.

4. МЭК 60870-5-104.

### **Протокол обмена данными MODBUS, режим RTU.**

УИМЯ.411600.042 РЭ Лист <sup>11</sup>Лист № докум. Подп. Дата Формат посылки – 8 бит, **без контроля четности (по умолчанию)**, 1 стоповый; 8 бит, контроль нечетности, 1 стоповый; 8 бит, контроль четности, 1 стоповый. Скорость обмена – 115200 бод, 57600 бод, 38400 бод, 28800 бод, 19200 бод, **9600 бод (по умолчанию)**, 4800 бод, 2400 бод, 1200 бод. Пауза тишины 3.5 байта между посылками, в соответствии с требованиями протокола MODBUS, режим RTU. При расчете CRC используется полином 0xA001; Сетевой адрес каждого порта прибора задается потребителем в диапазоне от 1 до 255. Функции MODBUS, поддерживаемые данным прибором: Функция 1 (0x01) – чтение состояния встроенных реле (0х – банк); Функция 2 (0x02) – чтение состояния дискретных входов (1х – банк); Функция 3 (0x03) – чтение регистров настроек (4х – банк); Функция 4 (0x04) – чтение входных регистров (3х – банк); Функция 5 (0x05) – установка единичного встроенного реле (0х – банк); Функция 6 (0x06) – установка единичного регистра настроек (4х – банк); Функция 20 (0x14) – чтение из расширенной памяти (6х – банк); Функция 21 (0x15) – запись в расширенную память (6х – банк). Форматы данных используемые в описании протокола обмена: бит минимальная единица информации, может принимать значение «0» или «1»; байт 8 бит данных, минимальная единица физически передаваемой или принимаемой информации, может использоваться как самостоятельная единица информации (диапазон возможных значений от 0 до 255) или входить в состав более сложных данных; слово 2 байта данных объединенных информационным смыслом, порядок следования всегда старший затем младший байты; целое беззнаковое слово данных, принимающее только положительное значение, диапазон представляемых значений от 0 до 65535; целое знаковое слово данных, принимающее как положительное так и отрицательное значение, диапазон представляемых значений от -32768 до 32767, отрицательные числа представлены в двоичном дополнительном коде; вещественное (float) 4 байта данных, объединенные в структуру, для представления чисел в плавающем виде, соответствует международному формату IEEE 754-1985 одинарной точности, диапазон представления значений от -6.8·10<sup>38</sup> до  $+6.8.10^{38}$ , положение байтов расположенных в памяти как [a b c d] при передаче следующее [c d a b], где «a», «b», «c», «d» байты из которых состоит число.

Инв № подл Подп. и дата Взам. инв № Инв. № подл Подп. и дата

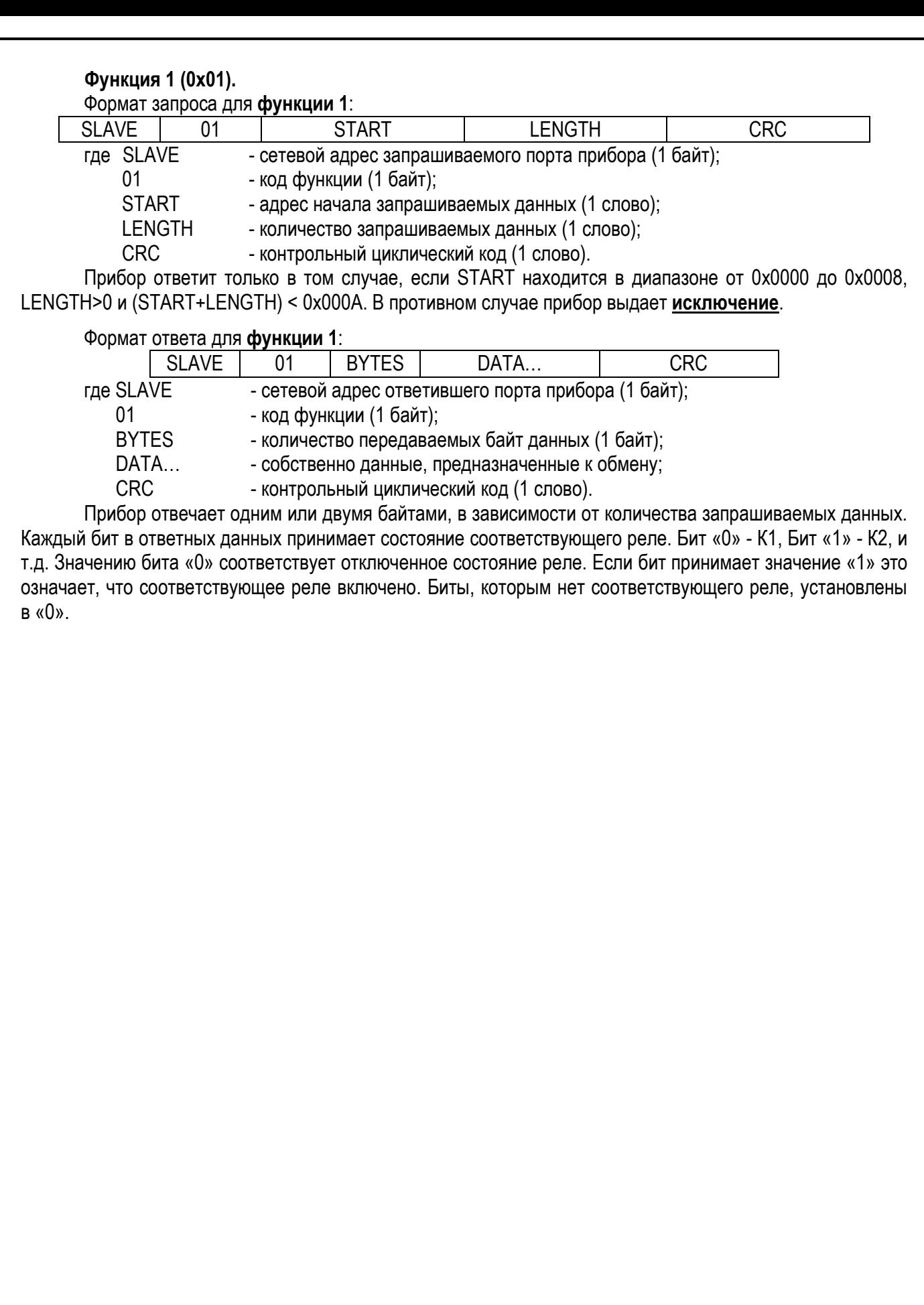

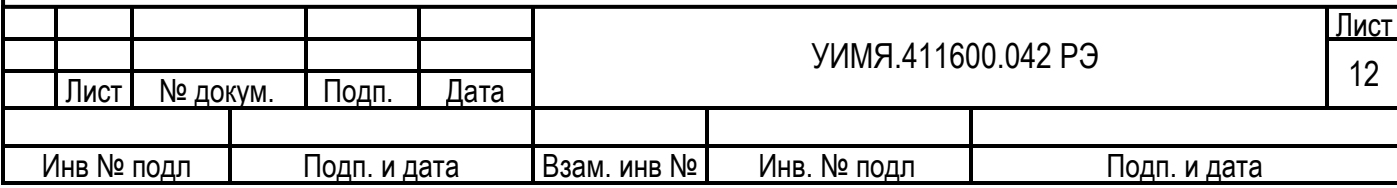

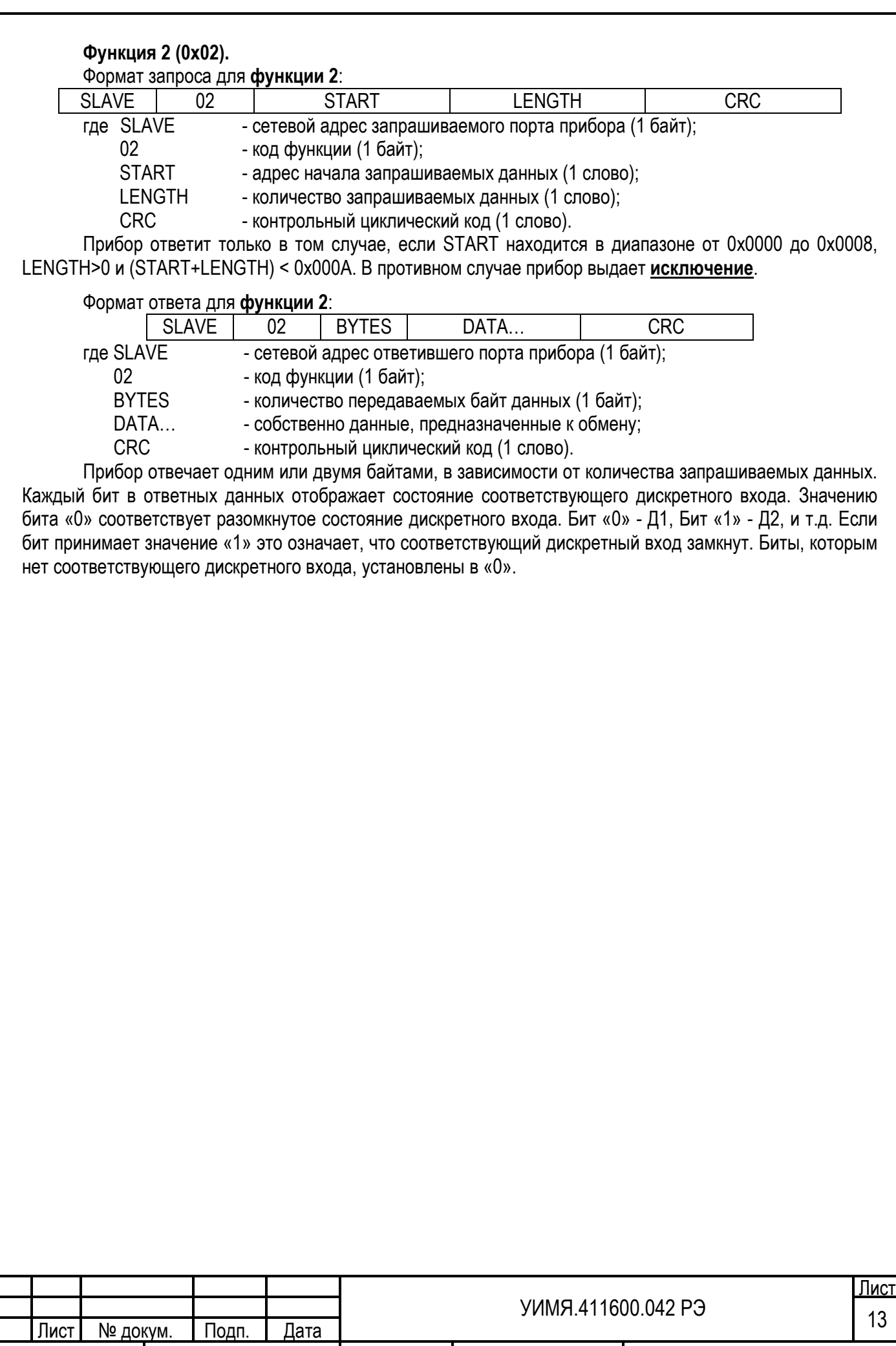

Инв № подл Подп. и дата Взам. инв № Инв. № подл Подп. и дата

**Функция 3 (0x03).** 

Формат запроса для **функции 3**:

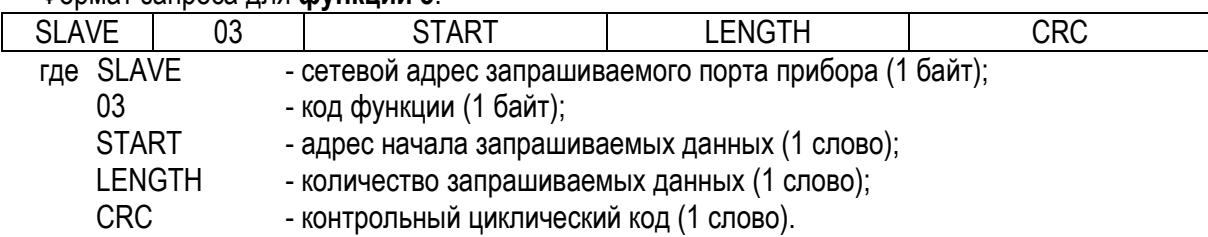

В устройстве имеются несколько областей смежных адресов предназначенных для определения режимов работы и настройки под нужды потребителя. Для упрощения области называются по своему начальному адресу в шестнадцатеричном формате. В данной версии прибора 6 таких областей:

0x0100 область основной конфигурации, организована в виде массива данных с регистром команд;

0x0150 та же, что и 0x0100, но с записью в энергонезависимую память по факту получения команды и некоторыми дополнениями, описанными далее;

0x0200 область настроек дополнительной периферии, запись в энергонезависимую память по факту получения команды, имеет свои командные регистры для каждой из дополнительных функций;

0x0280 область настроек порога чувствительности индикатора по каждому из измеряемых параметров;

0x0300 область настроек протокола МЭК 60870-5-101, запись в энергонезависимую память по факту получения команды;

0x3000 область определения аппаратных свойств прибора, только для чтения;

0x5000 область названия прибора и номера версии П/О, только для чтения.

Регистр команд предназначен для сохранения информации из соответствующей области в энергонезависимую память.

Прибор ответит только в том случае, если START находится в пределах диапазонов одной из областей данных, а LENGTH – от 0x0001 до наибольшего значения длины соответствующей области, но не более 125. При этом следует учесть следующее: START + LENGTH не должно превысить значения последнего адреса соответствующей области. Если START и (или) LENGTH находятся вне указанных диапазонов, прибор выдает **исключение**.

Формат ответа для **функции 3**:

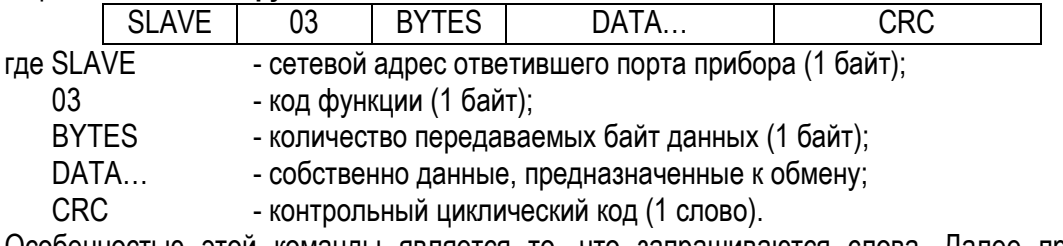

Особенностью этой команды является то, что запрашиваются слова. Далее приведены все возможные запрашиваемые данные с их адресами и длинами.

Адрес для обращения 0х0100: Регистр конфигурации 3 слова.

Регистр конфигурации показывает возможные типы включения прибора, и какие параметры прибор может контролировать.

Регистр конфигурации можно прочитать, но нельзя изменить.

1-е слово:

Младший байт - возможные типы включения (состояние 1 – параметр измеряется, состояние 0 – параметр не измеряется, состояние 0/1 – определяется при заказе)

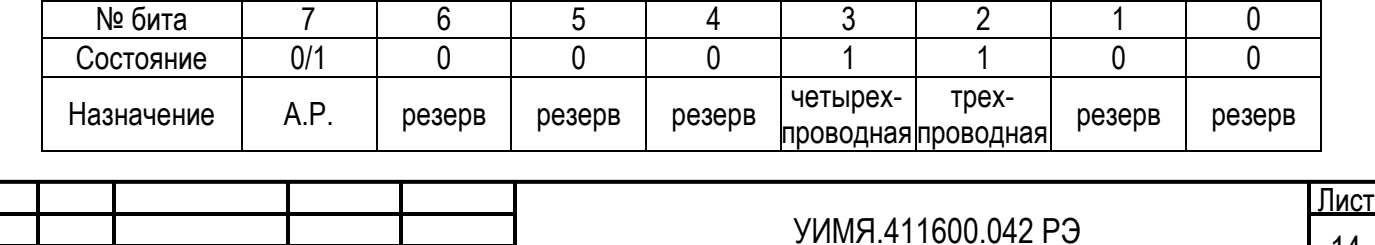

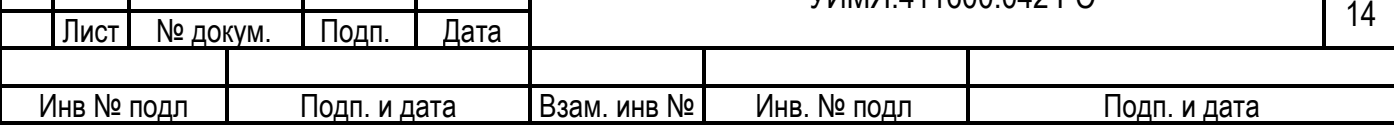

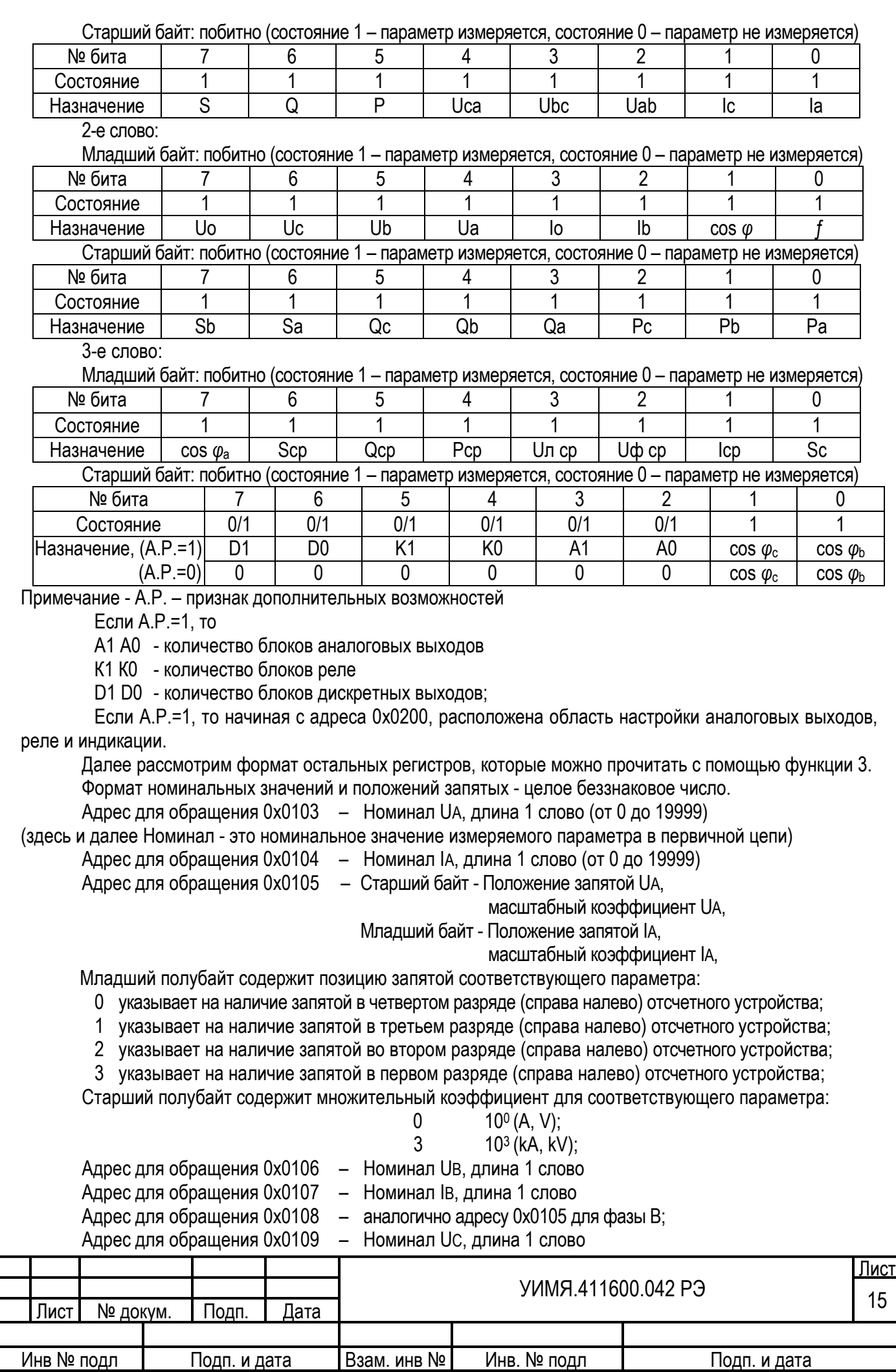

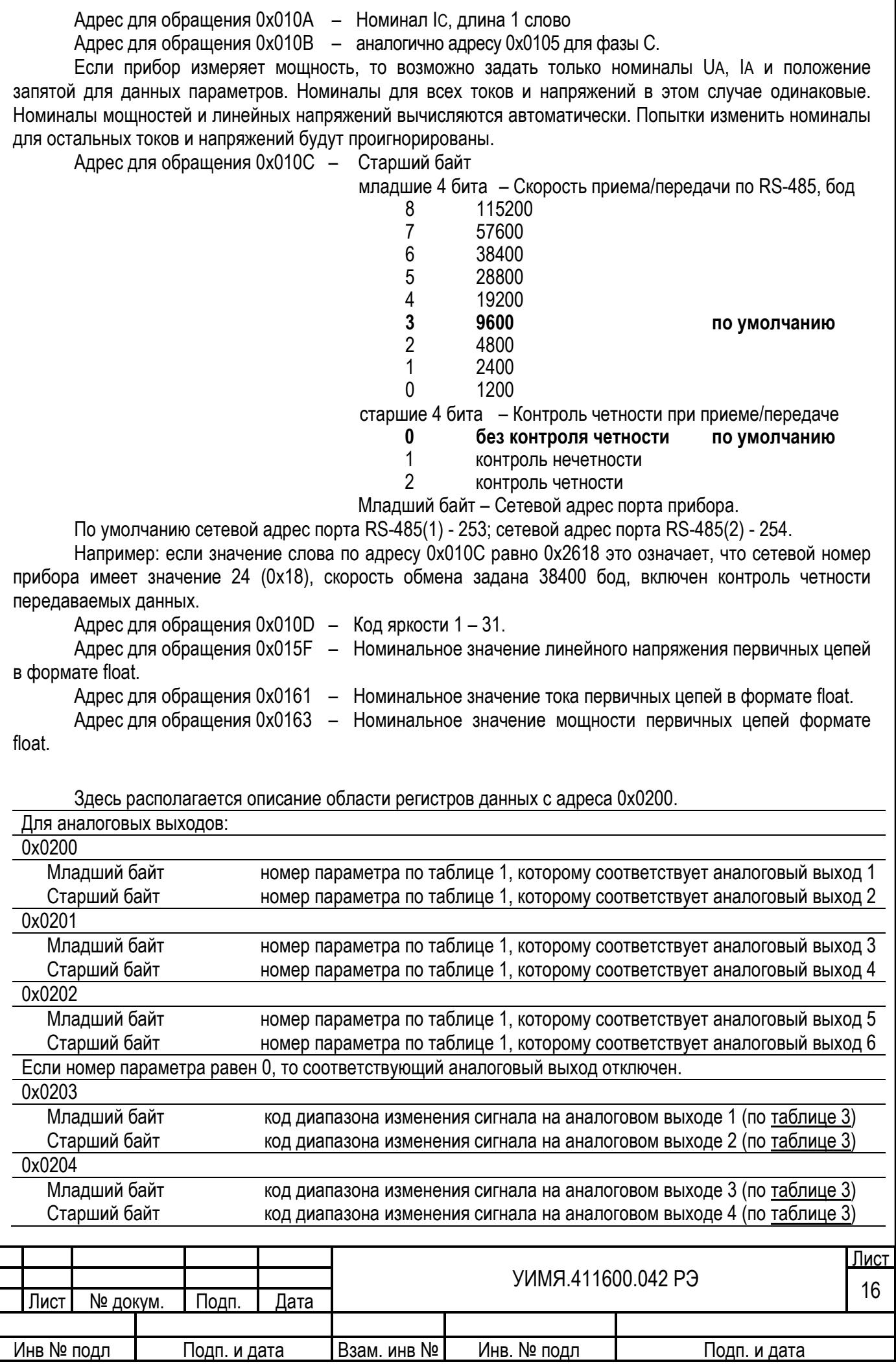

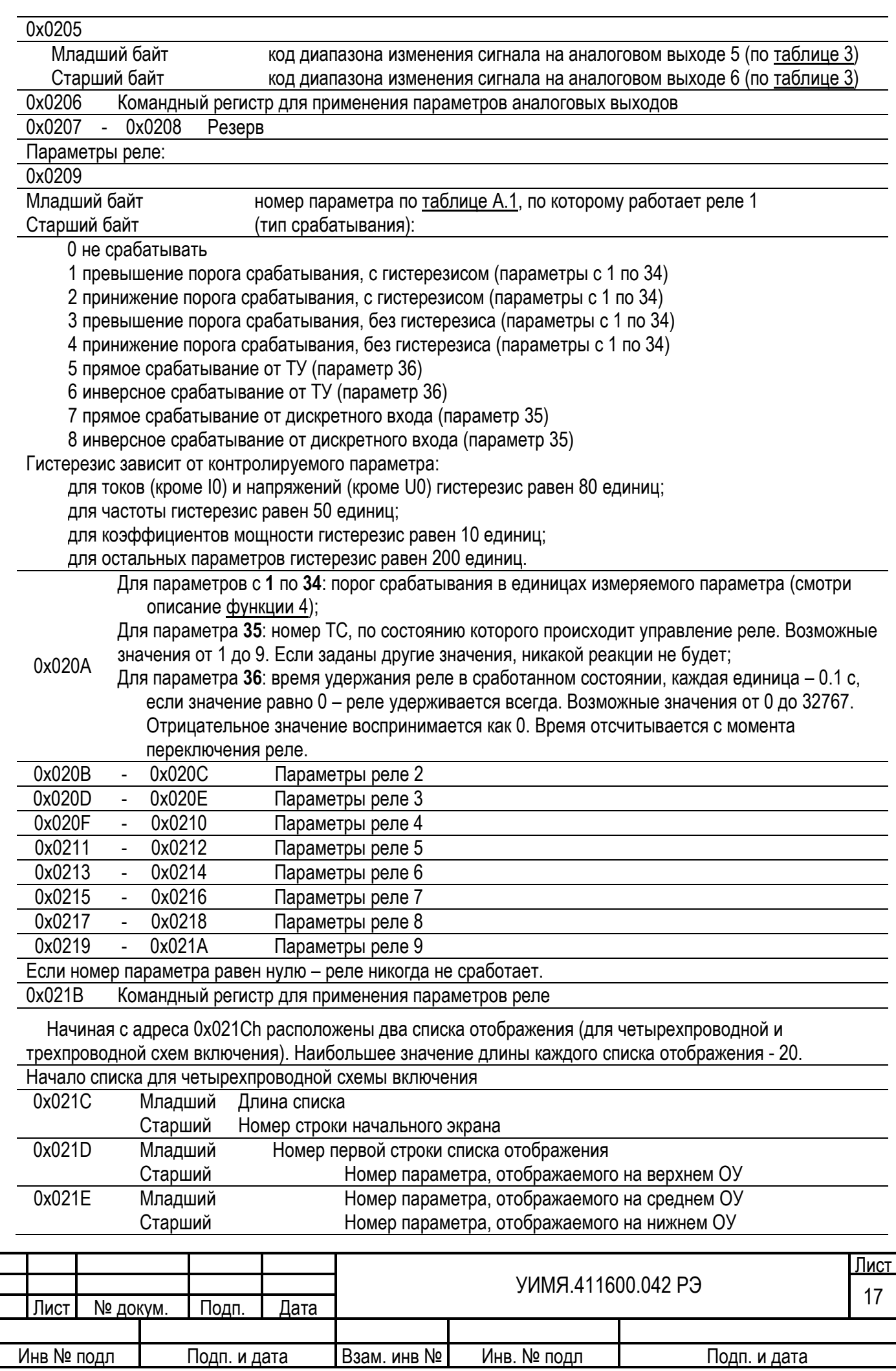

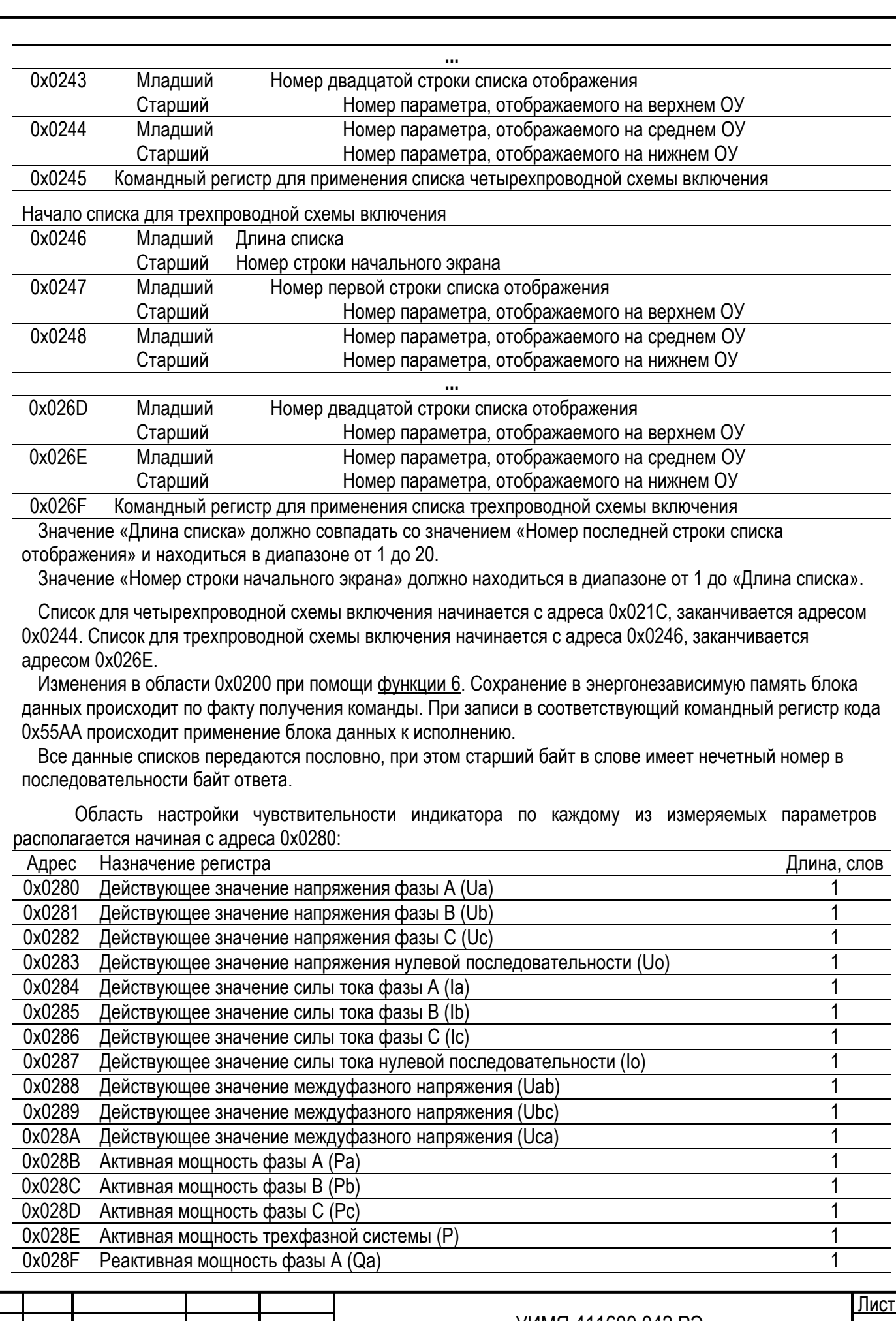

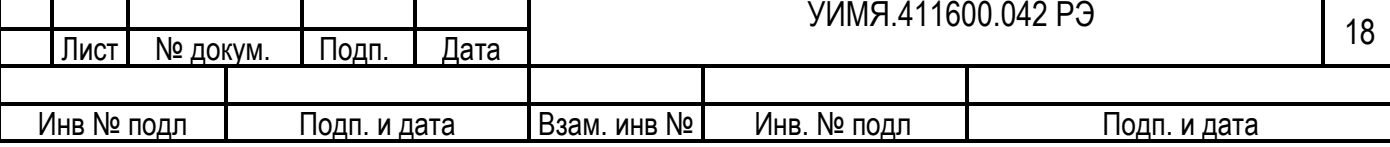

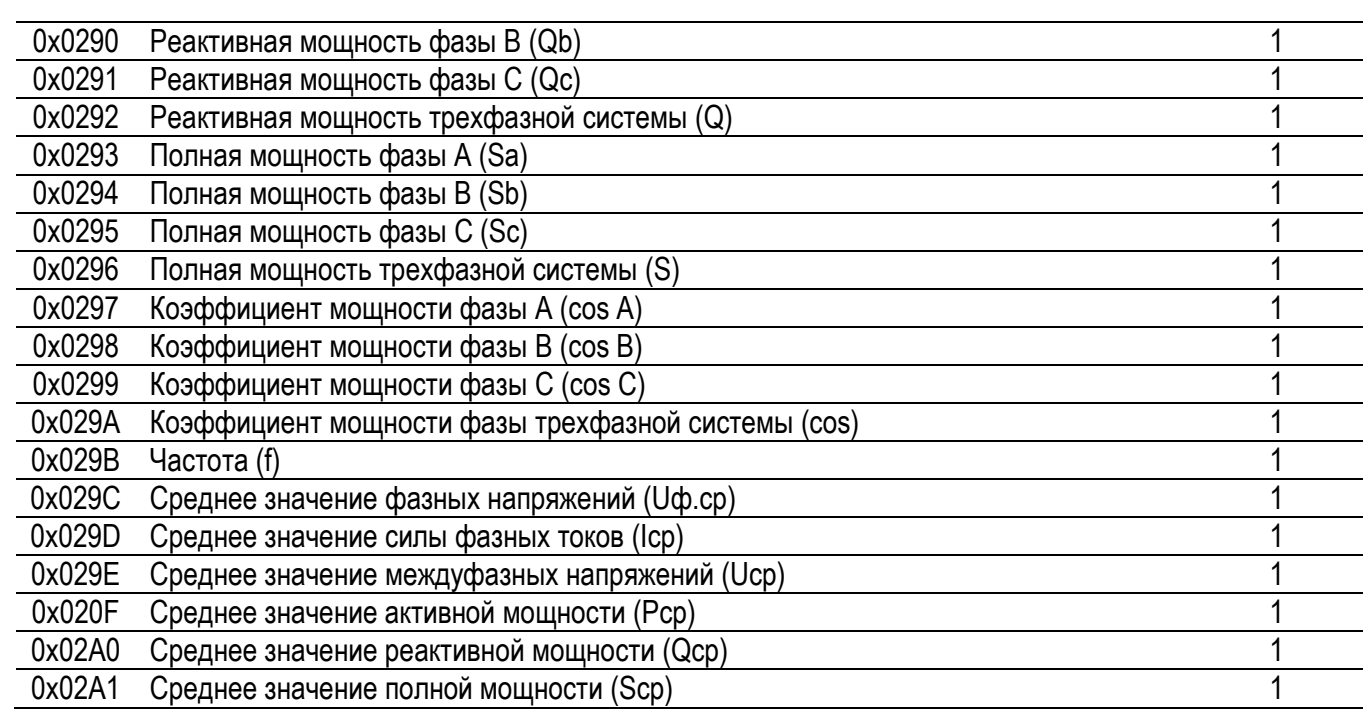

Значения параметров в данной таблице представлены в единицах измеряемого параметра и могут принимать значение от 0 до 22000, что соответствует порогу от 0% до 110.00%. Т.е. единица младшего разряда соответствует величине порога в 0.005%. Числа могут быть только положительные.

Параметры настройки протокола МЭК 60870-5-101 располагаются начиная с адреса 0x0300:

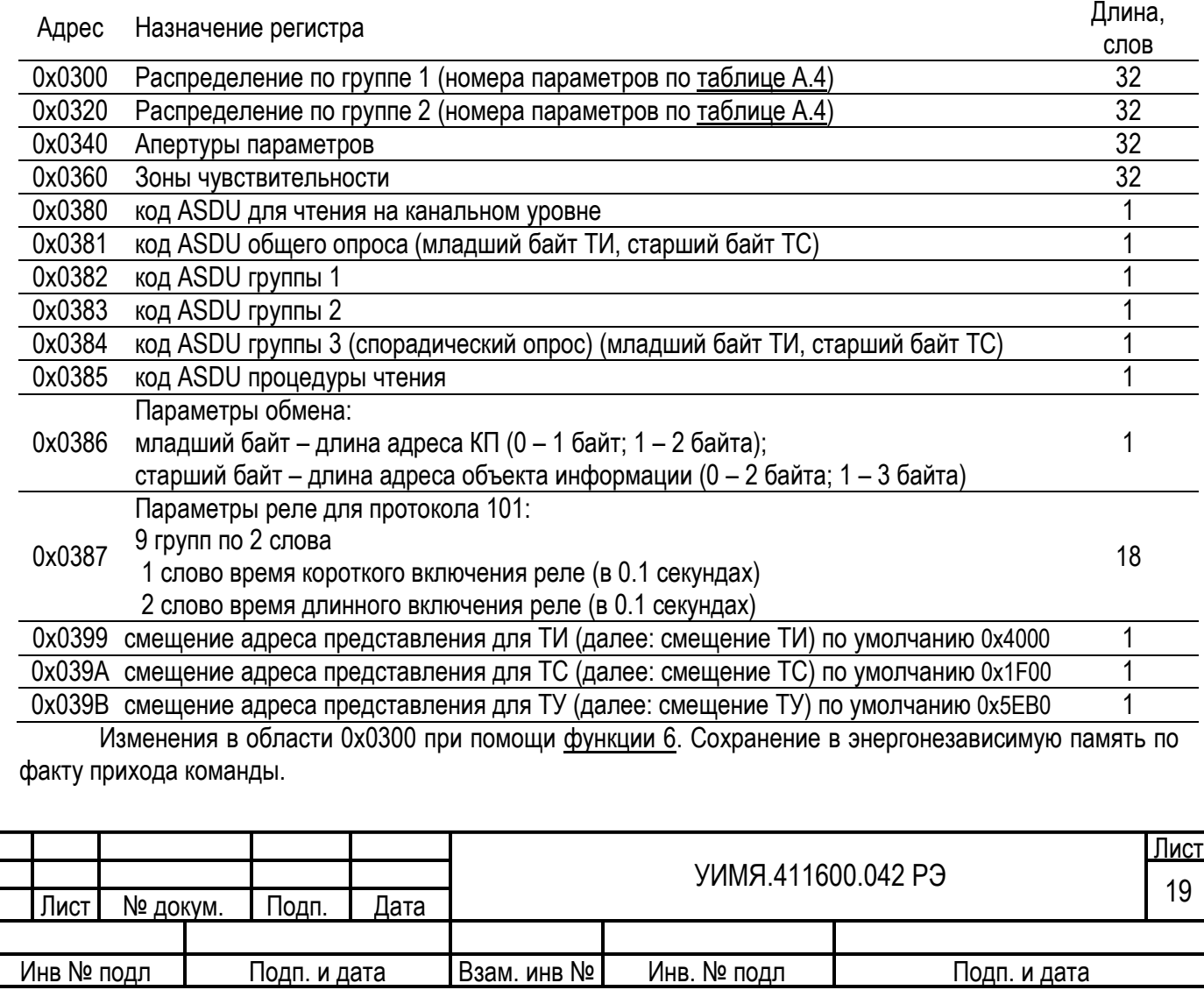

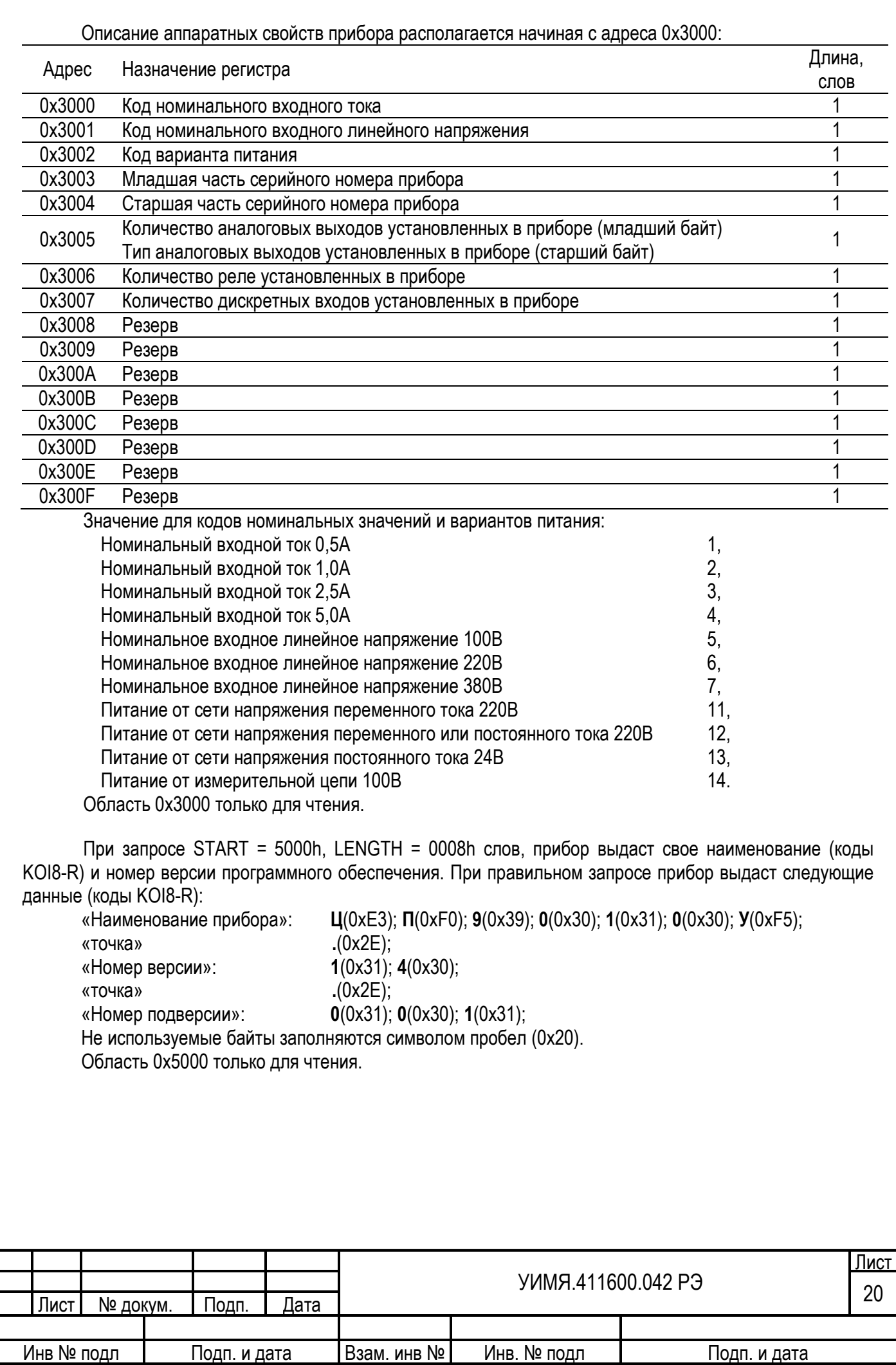

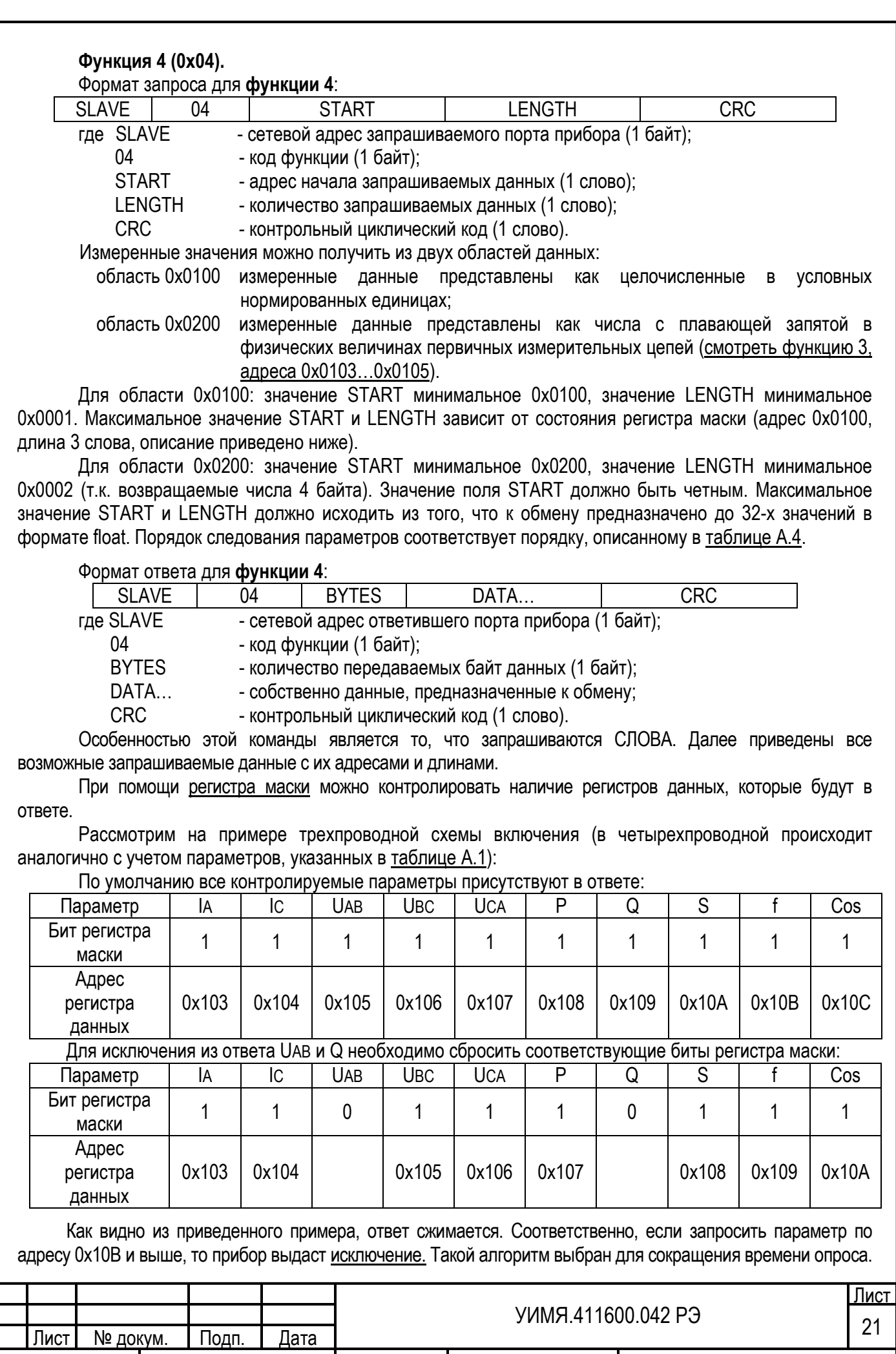

Инв № подл Подп. и дата Взам. инв № Инв. № подл Подп. и дата

Имеется возможность исключить из ответа любые параметры и при этом считывать их все за один запрос. Порядок следования, адрес регистра данных, бит регистра маски и описание параметра по умолчанию для четырехпроводной схемы включения приведены в таблице А.1.

#### Таблица А.1

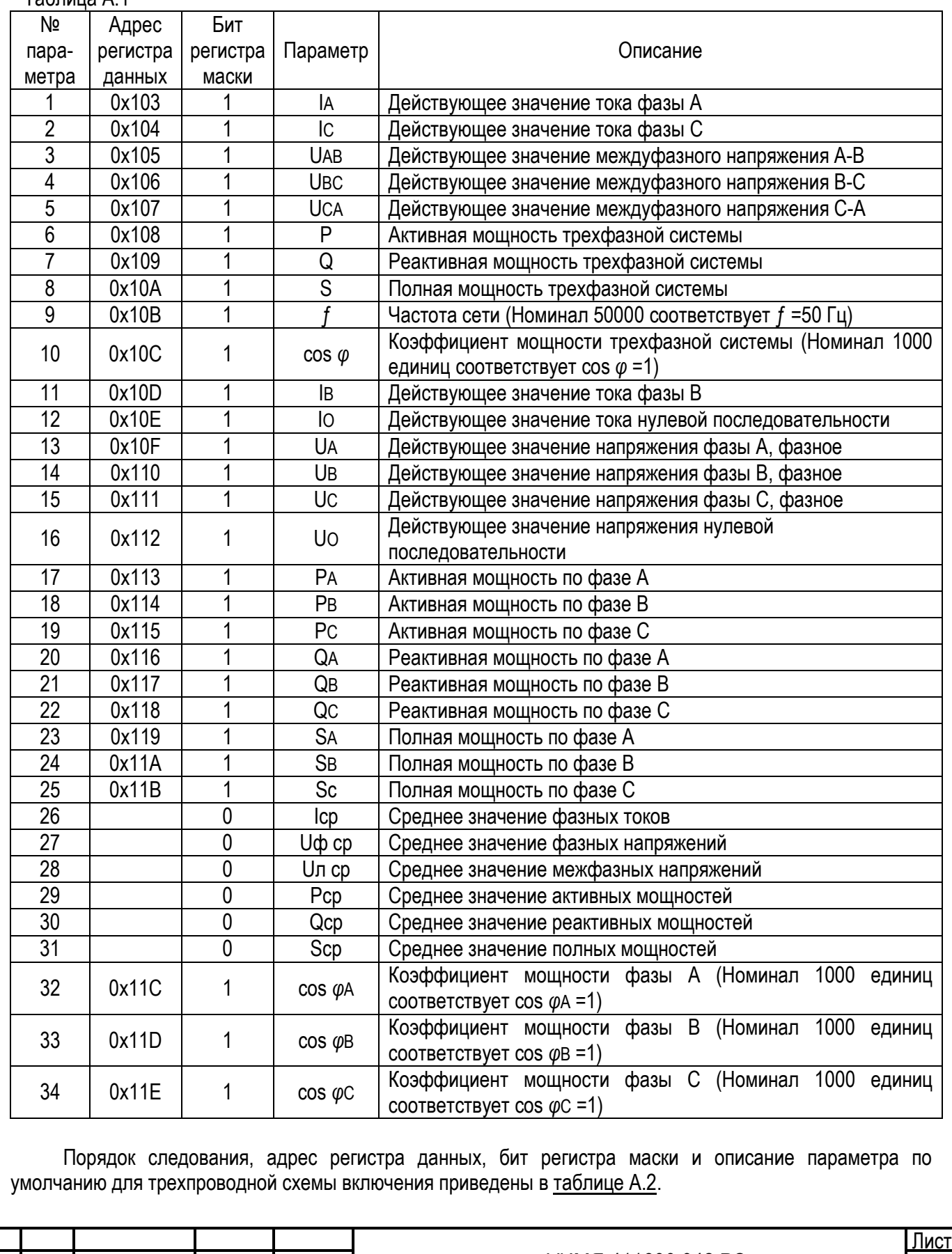

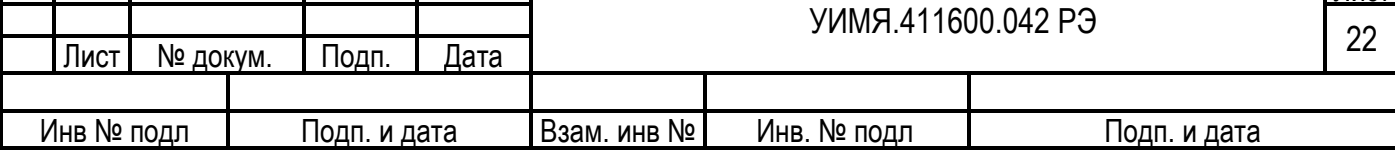

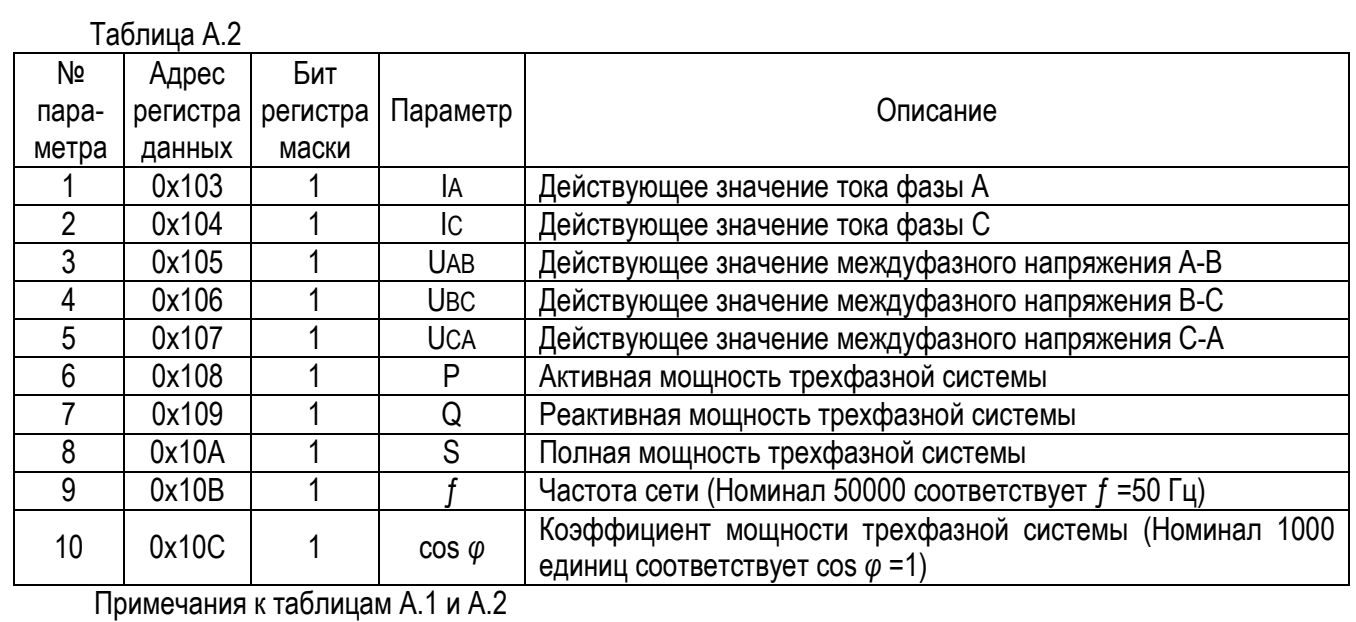

1 Для параметров, у которых номинал не указан отдельно, номинальному значению соответствует 20000 единиц.

2 Диапазон выходных значений для IA, IB, IC, IO, UA, UB, UC, UO, UAB, UBC, UCA, S, SA, SB, SC:

от 0 до 32000 единиц (целое беззнаковое число).

3 Диапазон выходных значений для P, Q, PA, PB, PC, QA, QB, QC:

от - 32000 до 32000 единиц (целое знаковое число).

4 Диапазон выходных значений для f:

от 44800 до 65200 единиц (целое беззнаковое число).

5 Диапазон выходных значений для cos  $φ$ , cos  $φ$ <sub>A</sub> cos  $φ$ <sub>B</sub> cos  $φ$ c:

от - 1000 до 1000 единиц (целое знаковое число).

6 «№ по порядку» – это номер контролируемого параметра, который используется в однонаправленном режиме

**Регистр маски** состоит из трех слов:

Адрес для обращения 0х0100, длина 3 слова.

1 слово:

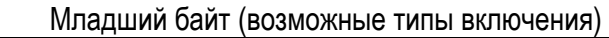

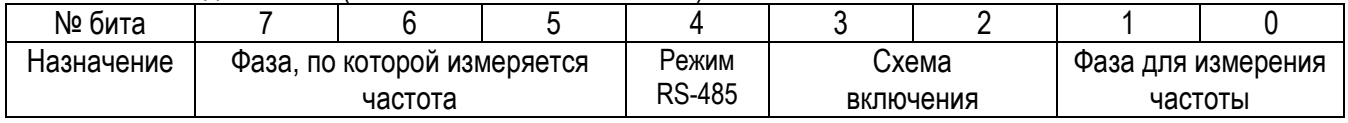

**Фаза, по которой измеряется частота (только чтение):** 100 – фаза А 010 – фаза В 001 – фаза С

**Режим RS-485:** 0 – другой порт RS-485 в режиме MODBUS RTU. 1 – другой порт RS-485 в однонаправленном режиме

**Схема включения (только чтение):** 10 – четырехпроводная

01 – трехпроводная

- **Фаза для измерения частоты**: 00 измеряется частота только по фазе А
	- 01 измеряется частота только по фазе B
	- 10 измеряется частота только по фазе C
	- 11 выбор автоматический, в следующем порядке: A,
		- B, C. Если нет А, то переходит на В, далее по кругу

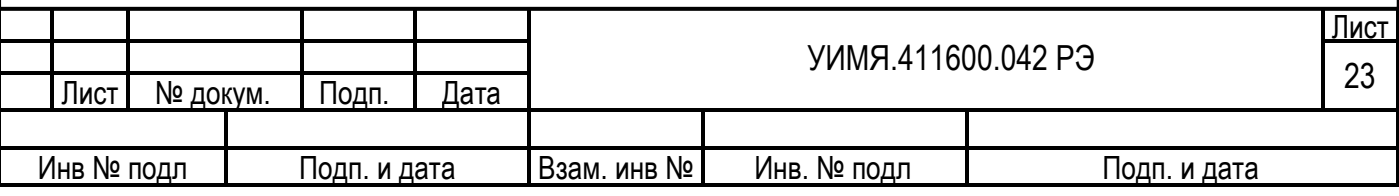

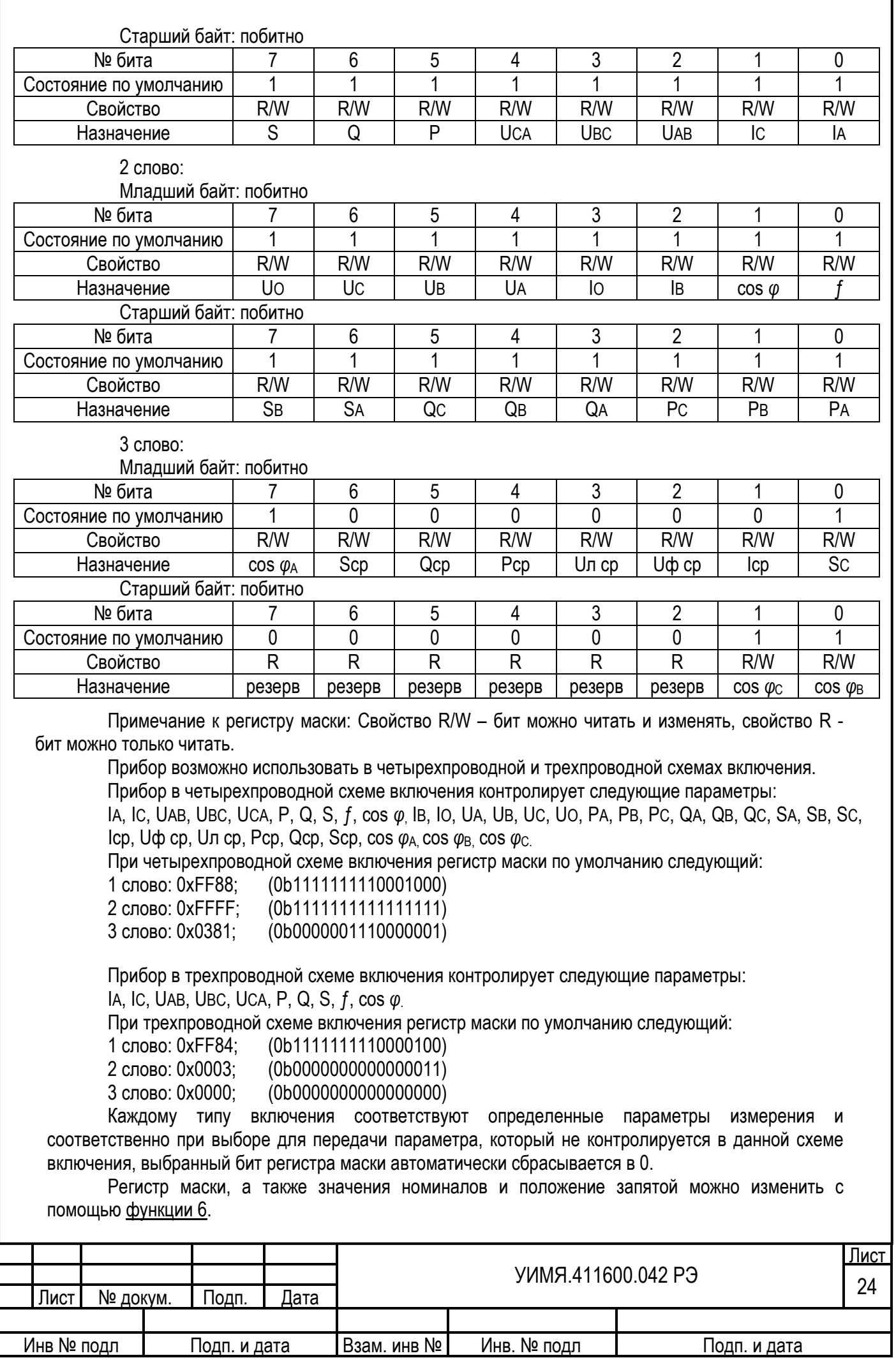

#### **Функция 5 (0x05).**  Формат запроса для **функции 5**:

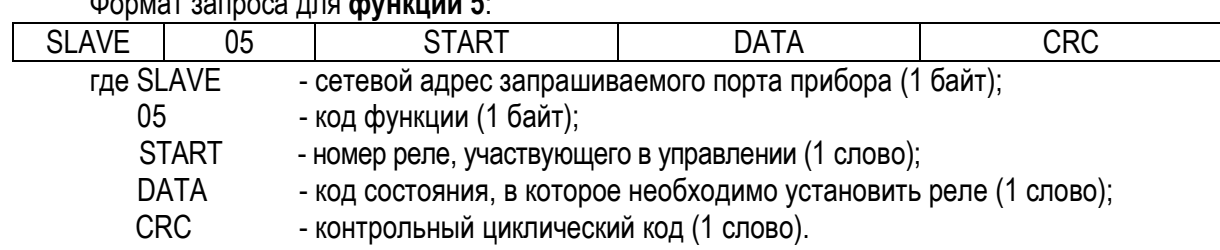

Прибор ответит только в том случае, если START находится в диапазоне от 0x0000 до 0x0008. Соответствие номеров реле их физическому назначению следующее: 0x0000 – K1, 0x0002 – K2, и т.д. Если START находится вне указанных диапазонов, прибор выдает **исключение**. DATA может принимать значения 0xFF00 для команды «Включить», или 0x0000 для команды отключить. Другие значения не изменят состояние реле, при этом прибор выдаст **исключение**.

#### Формат ответа для **функции 5**:

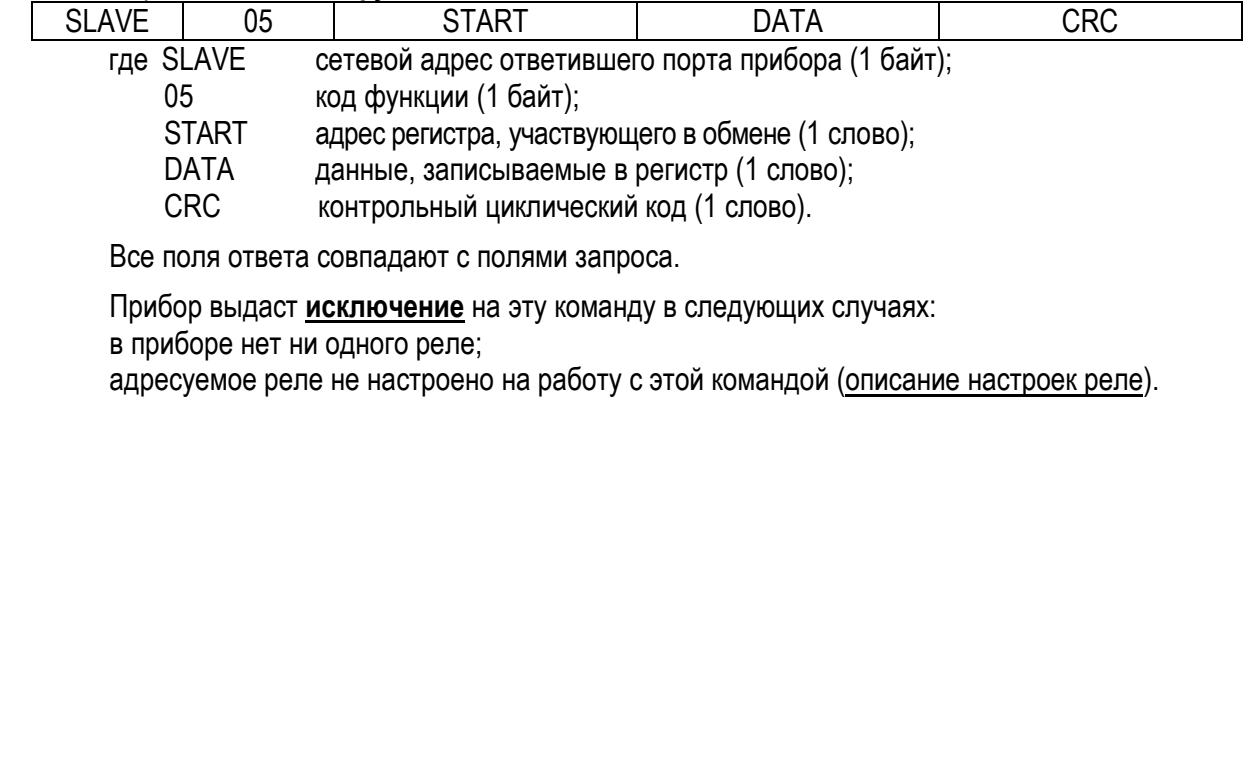

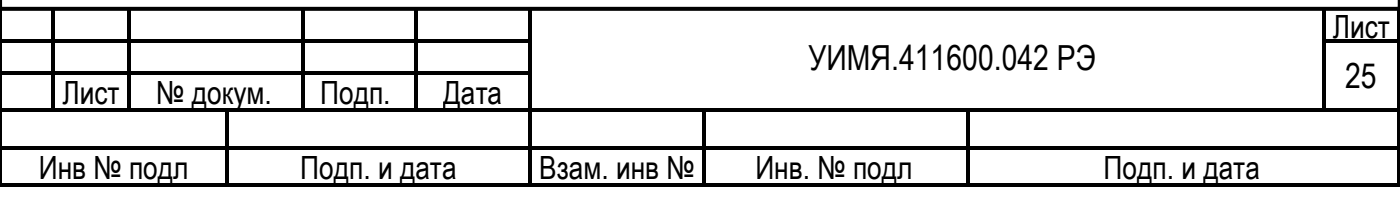

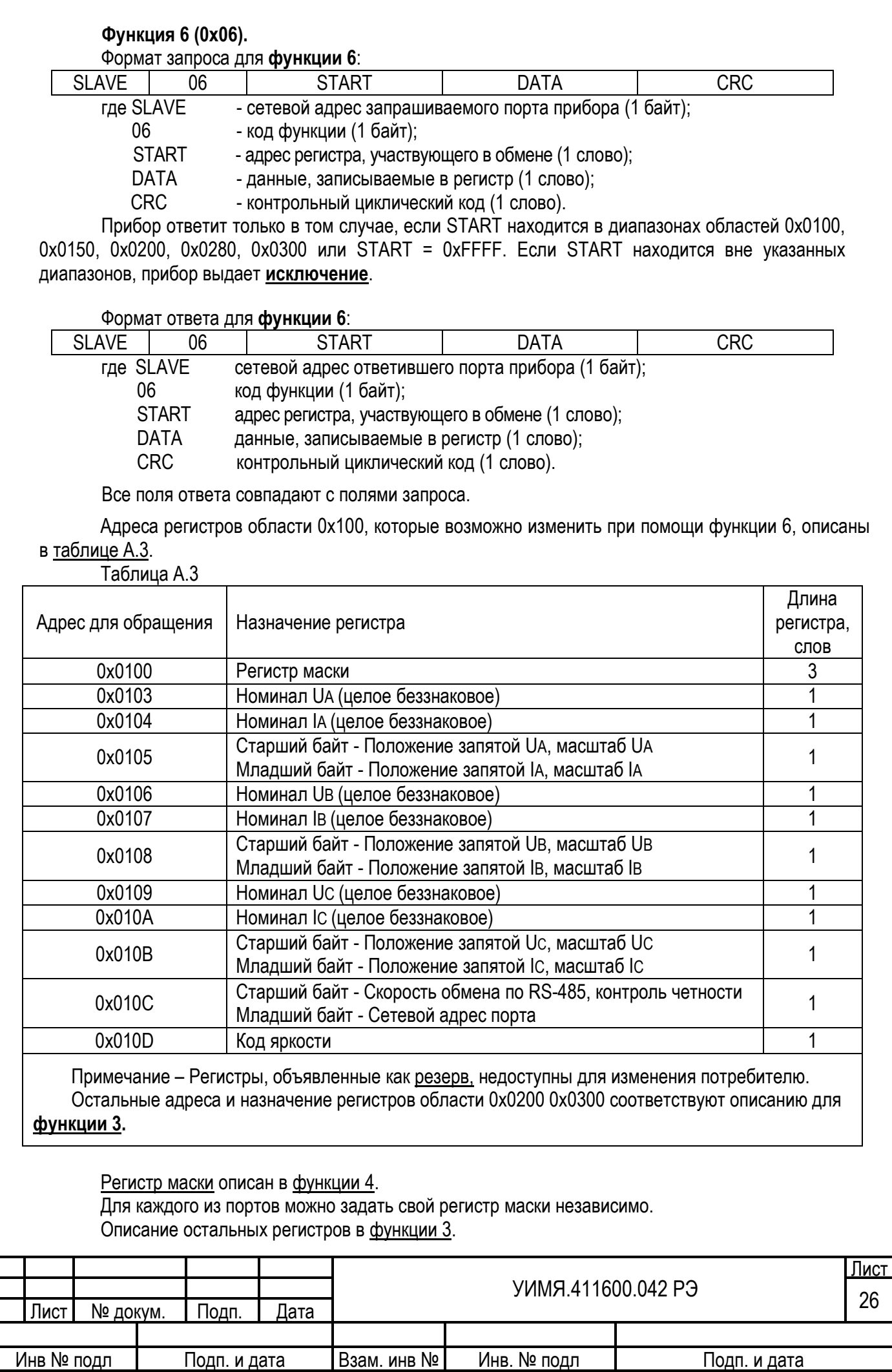

Формат для номинальных значений и положений запятых - целое беззнаковое число.

Для сохранения изменений в энергонезависимую память из области 0x0100 необходимо осуществить запись в регистр команд с помощью функции 6:

 $START = 0xFFFF$ 

 $DATA = 0x55AA$ 

Новые параметры вступят в силу только после занесения их в энергонезависимую память.

Для переключения схемы подключения между 3-х или 4-х проводным включением необходимо записать в регистр с адресом 0xFFFF следующее значение:

DATA = 0x0003 трехпроводная схема включения;

DATA = 0x0004 четырехпроводная схема включения.

Переключение происходит по факту передачи команды.

Для того чтобы соответствующий блок данных из области 0x0200 применился к исполнению немедленно, необходимо в командные регистры этих блоков записать код 0x55AA. В противном случае новые данные будут применены после выключения и последующего включения прибора. При изменении списков отображения следует неиспользуемую часть области соответствующего списка заполнять кодом 0x0000.

В приборе имеется второй способ записи данных с адреса 0x0100 по 0x010D без использования дополнительной команды. Для этого следует производить запись в адреса с 0x0150 по 0x015D (назначение регистров аналогично с областью 0x0100).

При этом данные будут не только записываться в энергонезависимую память, но применяться к использованию сразу, по поступлению команды. Для правильной настройки прибора следует учесть, что регистры «Номинал Ux», «Номинал Ix», «Положение запятой Ux, масштаб Ux, положение запятой Ix, масштаб Ix» связанны между собой. Символ «x» обозначает соответствующую фазу A, B или C.

Имеется еще один способ задания номинальных значений первичных цепей тока и напряжения. Для этого следует записывать в прибор значение в формате float по смежным адресам 0x015F:0x0160 для номинального значения линейного напряжения, и по адресам 0x0161:0x0162 для номинального значения тока.

Возможные значения для данных параметров находятся в диапазоне от 0.001 до 9999000.0, при этом для чисел больше 0.999 применяются только первые 4 значащих цифры. Обязательным условием записи этих параметров является последовательность: младший адрес, старший адрес. Проверка на корректность значений происходит после получения второго слова. При неправильном порядке данных или не корректном их значении выдается соответствующее исключение.

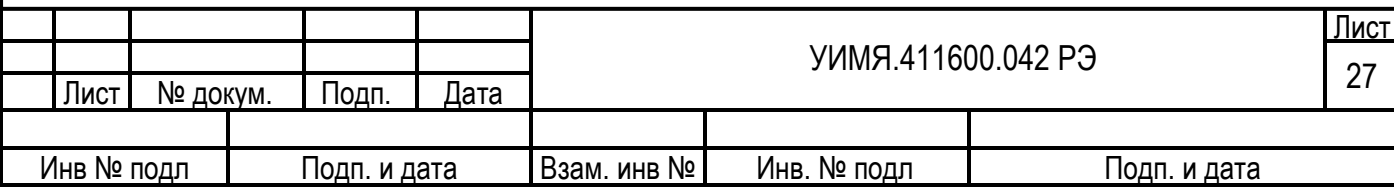

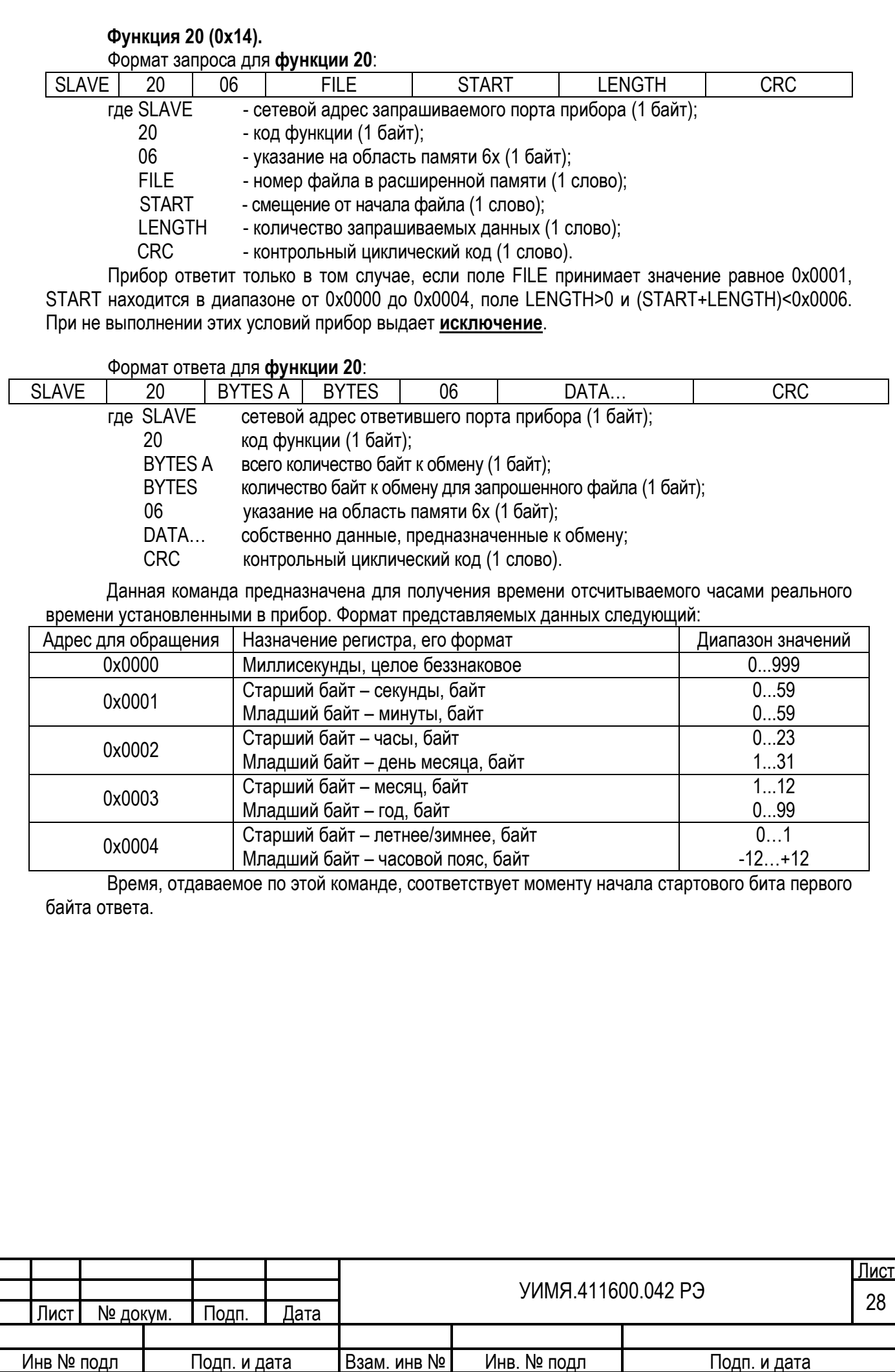

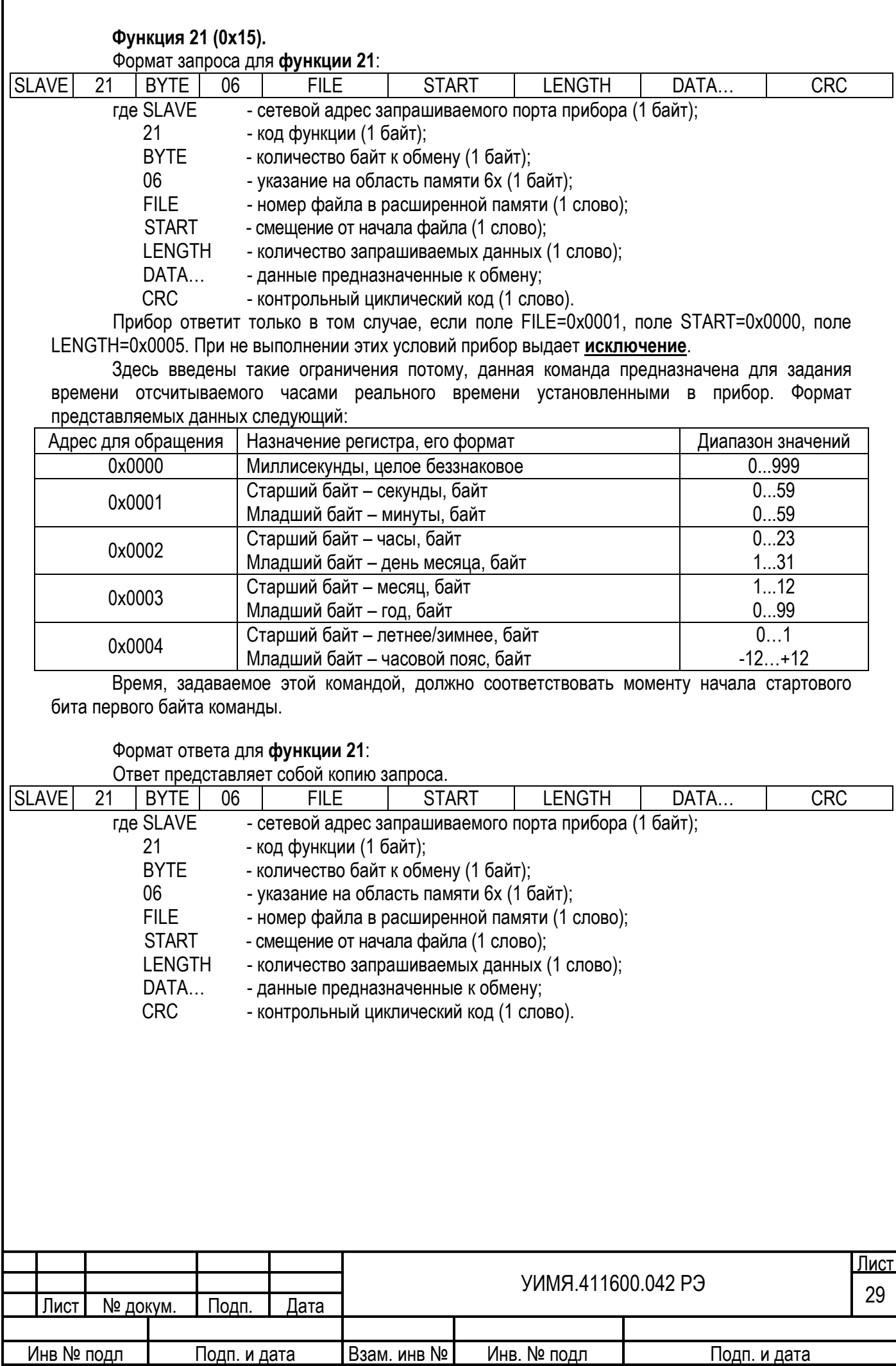

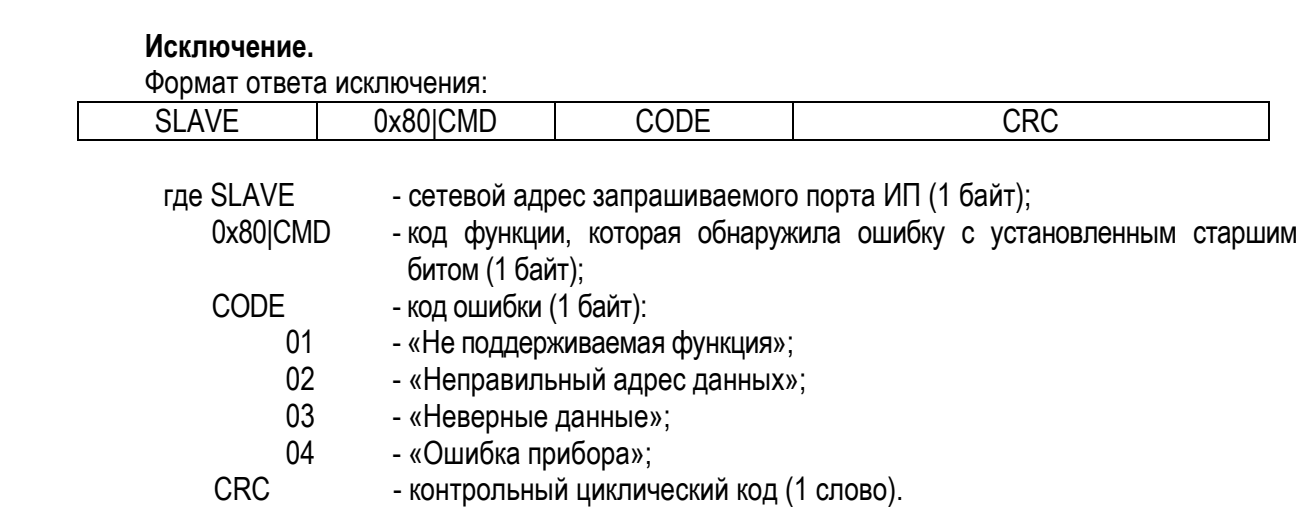

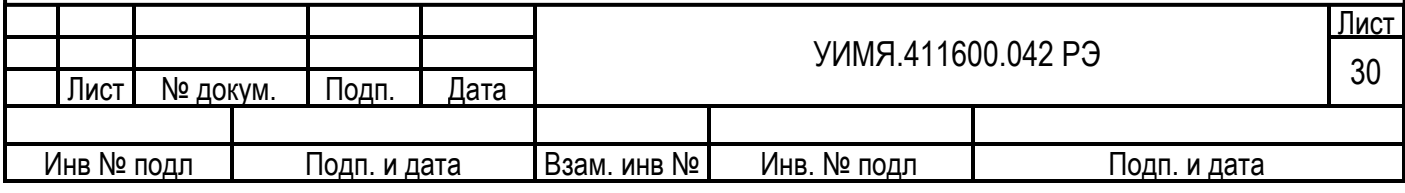

# **Протокол обмена «Энерго-Союз»**

Формат посылки – 8 бит, без контроля четности, 1 стоповый. Скорость обмена – 9600 бод.

Порт RS-485 при работе с протоколом обмена «Энерго-Союз» используется для передачи данных пассивным устройствам (например: блоку показывающих устройств ЦП 9010ПУ, блоку аналоговых выходов ЦП 9010АВ).

Для включения протокола обмена «Энерго-Союз» на одном из портов RS-485 необходимо установить в состояние «1» бит 4 «Режим RS-485(x)» младшего байта первого слова регистра маски другого порта (смотреть протокол MODBUS режим RTU).

Длина посылки всегда 10 байт. Содержимое посылки зависит от номера параметра и кода функции. Посылка от прибора побайтно для номеров параметра 1 – 34:

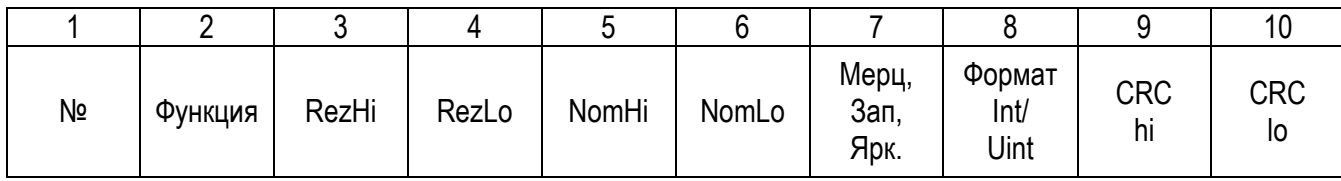

1 – № - номер измеренного параметра (от 1 до 34) в соответствии с таблицей А.1 в зависимости от типа включения.

2 – Код функции: 0xCD (данные)

3-4 – Измеренное значение параметра (формат в соответствии с примечанием к таблице А.1). RezHi – старший байт, RezLo – младший байт

5-6 – Номинальное значение первичных цепей, формат целое беззнаковое число.

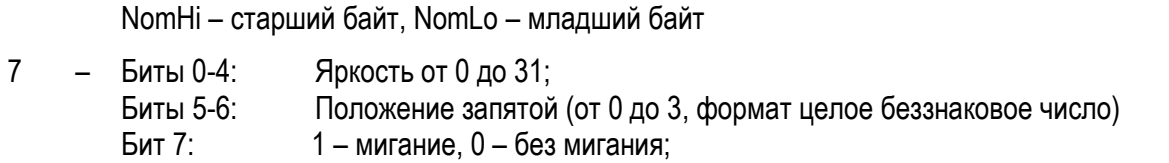

 $8 - 5$ ит 0: Формат параметра 0 – int, 1 – uint; Биты 1-7: Резерв;

9 – Контрольная сумма CRC16 (старший байт);

10 – Контрольная сумма CRC16 (младший байт)

Скорость обмена данными 9600 бод.

Пауза между посылками (между окончанием передачи и началом следующего параметра) 3.5 байта. Передаются последовательно *все* параметры, в соответствии с таблицей А.1 (независимо от регистра маски), в зависимости от схемы включения. Количество передаваемых данных. После передачи данных, соответствующих наибольшему номеру в таблице, передача продолжается с номера 1 и далее по кольцу.

Расчет CRC аналогично с расчетом контрольной суммы протокола MODBUS.

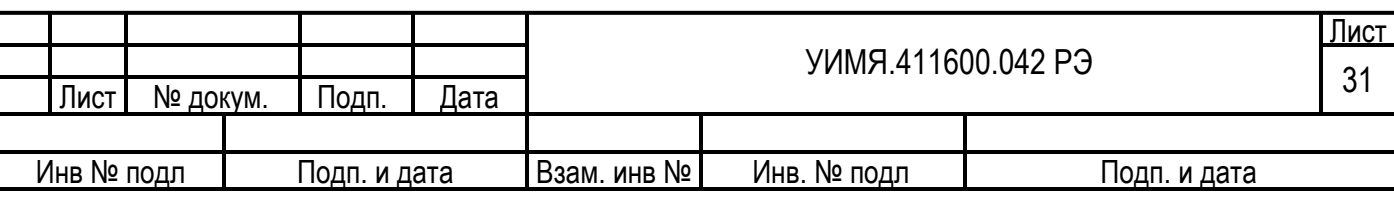

#### **Протокол МЭК 60870-5-101**

Формат посылки – 8 бит, контроль четности, 1 стоповый.

Скорость обмена – 115200 бод, 57600 бод, 38400 бод, 28800 бод, 19200 бод, **9600 бод (по умолчанию)**, 4800 бод, 2400 бод, 1200 бод.

Особенности реализации протокола МЭК 60870-5-101.

Версия протокола, реализованная в приборе, базируется на следующих стандартах и рекомендациях:

ГОСТ Р МЭК 60870-5-101- 2006;

«Методические рекомендации по реализации информационного обмена энергообъектов с корпоративной информационной системой ОАО «Системный оператор единой энергетической системы» по протоколу ГОСТ Р МЭК 60870-5-101», 2008 г.

Протокол поддерживает небалансную передачу между пунктами управления (далее ПУ) и контролируемыми пунктами (далее КП) в локальной сети автоматизированной системы диспетчерского контроля, имеющей структуру «точка-точка» или «многоточечная магистраль». Прибор выступает в роли КП со своим уникальным сетевым адресом и локальными информационными объектами.

При передаче данных используется формат кадра FT1.2, определенный в ГОСТ Р МЭК 870-5-2. Допускается формат как с фиксированной, так и с переменной длиной блока. Если передаются блоки данных прикладного уровня (ASDU), то должен использоваться формат кадра с переменной длиной блока.

Преобразователь поддерживает только небалансную передачу по каналу.

Адресное поле канального уровня размером один или два байта (по умолчанию один байт).

Для передачи прикладных данных используется только режим «1» (младший байт передается первым).

Общий адрес ASDU может состоять из одного или двух байт (должен соответствовать адресному полю канального уровня).

#### *Общий адрес ASDU должен совпадать с адресом канального уровня.*

Размер адреса объекта информации выбирается из вариантов: 2 или 3 байта (по умолчанию 2 байта).

Поле причина передачи состоит из одного байта.

Длина кадра переменой длины не должна превышать 255 байт.

Кадр фиксированной длины 5 или 6 байт, в зависимости от размера общего адреса ASDU.

Доступные для считывания значения ТИ (до 31-х однотипных значения) представляются в виде 4-х групп параметров (объектов информации):

Группа 0 – полные (общие) данные. Количество параметров в группе 31 ТИ, наличие ТС и их количество зависит от заказа (до 9-ти);

Группа 1 – набор параметров, выбираемых из полных данных (Группы-0) при конфигурировании прибора. Количество параметров в группе до 32;

Группа 2 – параметры, выбираемые из полных данных (Группы-0) при конфигурировании прибора. Количество параметров в группе 32;

Группа 3 – группа предназначена для спорадического опроса прибора.

Преобразователь поддерживает следующие ASDU:

<1> Одноэлементная информация ТС с описателем качества;

<3> Двухэлементная информация ТС с описателем качества;

<9> Значение измеряемой величины с описателем качества, нормализованное значение;

- <10> Значение измеряемой величины с описателем качества, нормализованное значение с меткой времени CP24Время2а;
- <11> Значение измеряемой величины с описателем качества, масштабированное значение;
- <12> Значение измеряемой величины с описателем качества, масштабированное значение с меткой времени CP24Время2а;
- <13> Значение измеряемой величины с описателем качества, короткий формат с плавающей запятой;

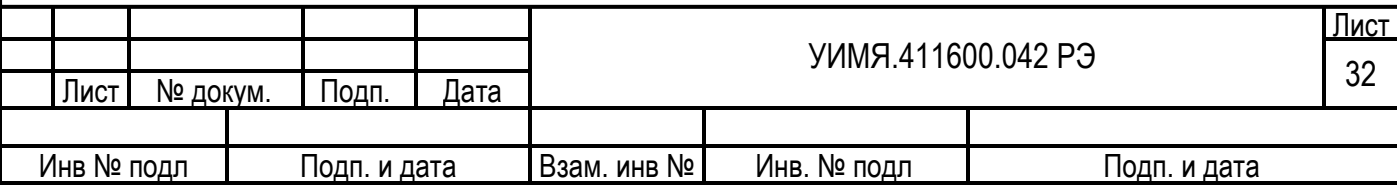

- <14> Значение измеряемой величины с описателем качества, короткий формат с плавающей запятой с меткой времени CP24Время2а;
- <21> Значение измеряемой величины, нормализованное значение без описателя качества;
- <30> Одноэлементная информация ТС с описателем качества с меткой времени CP56Время2а;
- <31> Двухэлементная информация ТС с описателем качества с меткой времени CP56Время2а;
- <34> Значение измеряемой величины с описателем качества, нормализованное значение с меткой времени CP56Время2а;
- <35> Значение измеряемой величины с описателем качества, масштабированное значение с меткой времени CP56Время2а;
- <36> Значение измеряемой величины с описателем качества, короткий формат с плавающей запятой с меткой времени CP56Время2а;
- <45> Однопозиционная команда;
- <46> Двухпозиционная команда;
- <100> Команда опроса группы;
- <102> Команда чтения;
- <103> Команда синхронизации времени;
- <143> Значение измеряемой величины, нормализованное значение с меткой времени CP56Время2а;
- <144> Значение измеряемой величины, масштабированное значение с меткой времени CP56Время2а;
- <145> Значение измеряемой величины, короткий формат с плавающей запятой с меткой времени CP56Время2а.

Устройство позволяет определить 6 типов ASDU для различных способов получения измеренных данных: чтения на канальном уровне, общий опрос, опрос групп 1…3, процедуры чтения.

Для опроса групп 1…3 возможно выбрать ASDU которые имеют классификатор переменной структуры с SQ=0.

Данные отдаваемые прибором (список объектов информации) в режиме работы с протоколом МЭК 60870-5-101 следующие:

Таблица А.4.

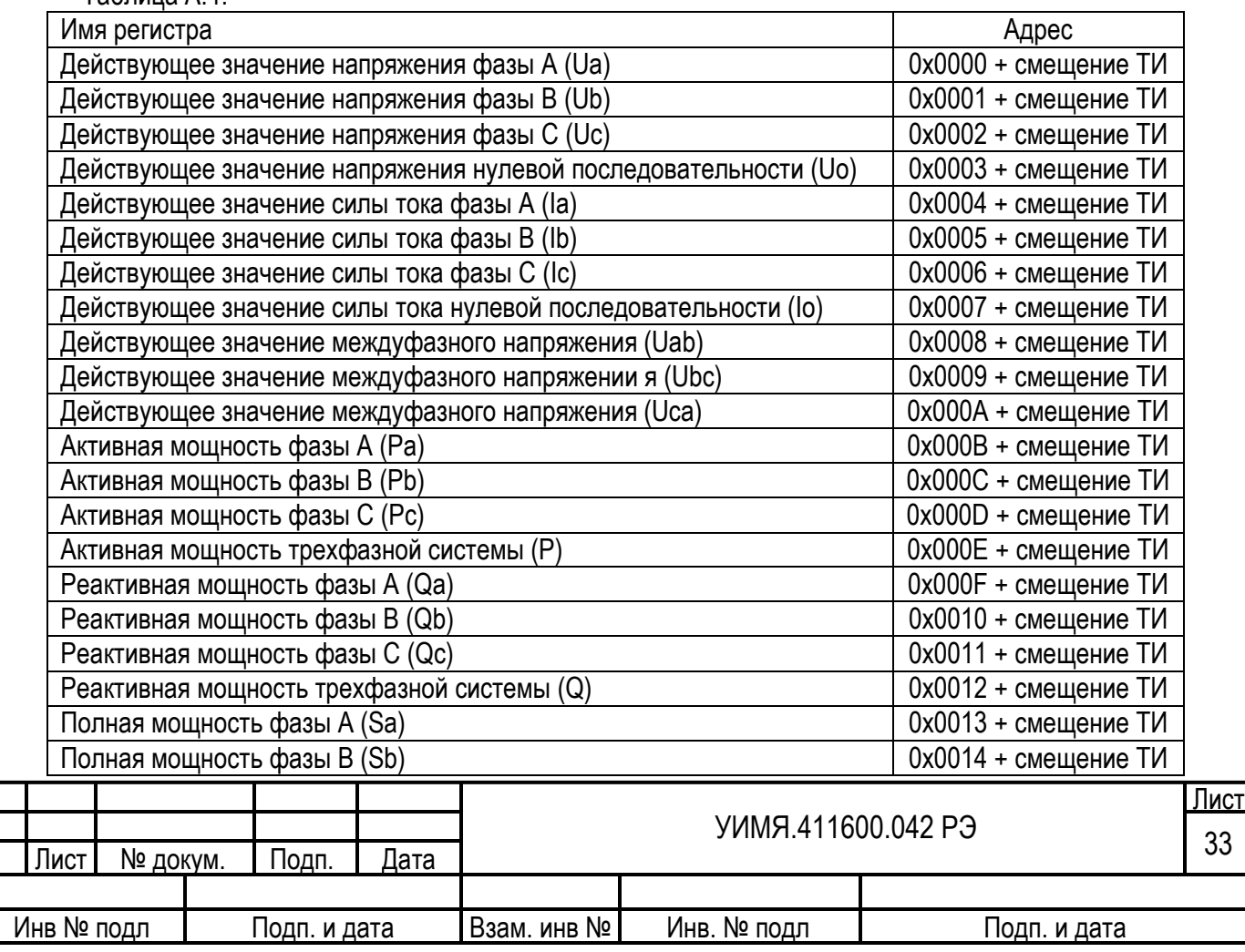

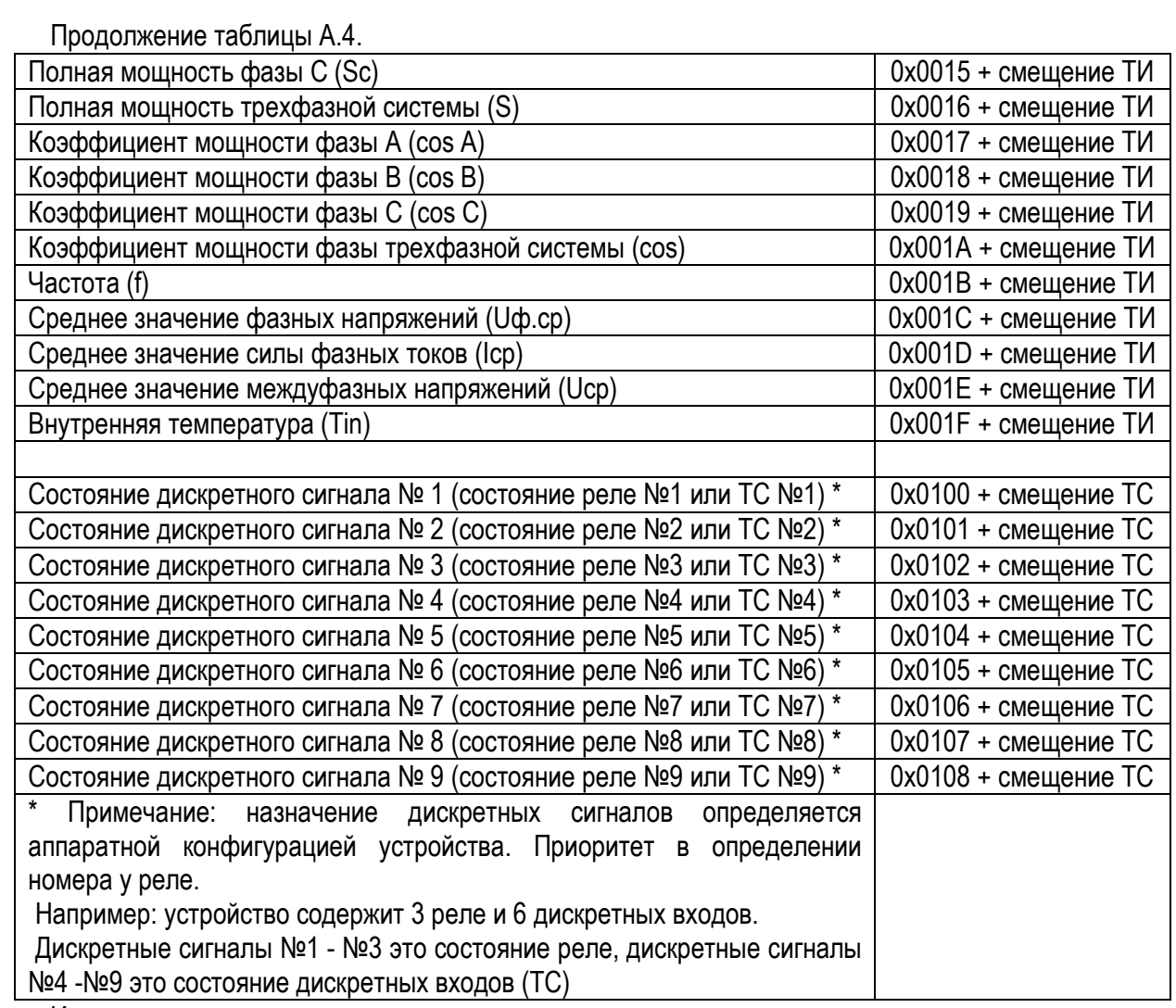

Измеренные параметры, представляемые как «нормализованное значение» имеют номинальное значение 5000 единиц кроме частоты, для которой номинальное значение равно 50000 единиц, что соответствует 50.0 Гц и параметров cos для которых номинальное значение равно 1000. Параметры могут изменяться в диапазоне 0-8000 единиц для однополярных параметров, ±8000 единиц для параметров имеющих знак (кроме cos), для частоты от 44800 до 65200 единиц, для параметров cos диапазон возможных значений  $\pm 1000$ , что соответствует значению  $\cos \pm 1$ .

При распределении по группам 1 и 2 номера параметров определяются как адреса из таблицы А.3. Чтобы сообщить прибору об окончании списка параметров для групп 1 и (или) 2, следует в конце списка записать код 0x00FF. Апертуры и чувствительность представляют собой целое беззнаковое число выражающее проценты от номинального значения умноженное на 100. Например: если необходимо задать значение 1.07% в прибор следует записать 107. По умолчанию апертуры и чувствительность по всем параметрам равны 0. Параметр - «Чувствительность частоты» не применяется.

Измеренные параметры, представляемые как «короткий формат с плавающей запятой» имеют значения соответствующие входным физическим величинам с учетом коэффициентов трансформации первичных измерительных цепей.

Команды управления ASDU 45 и 46 в качестве адресов реле используют следующие значения:

Реле №1 - 0x0150 + смещение ТУ; Реле №2 - 0x0151 + смещение ТУ; Реле №3 - 0x0152 + смещение ТУ; Реле №4 - 0x0153 + смещение ТУ; Реле №5 - 0x0154 + смещение ТУ;

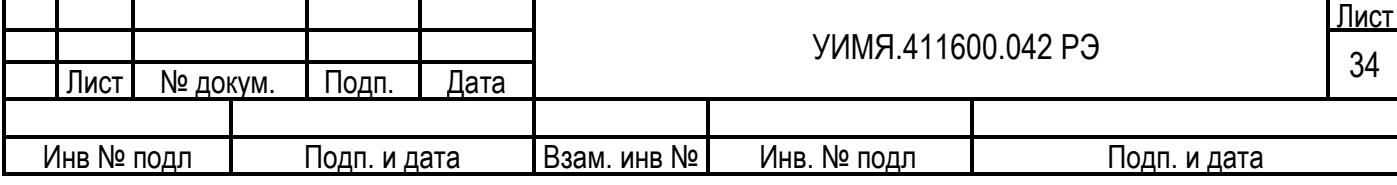

Реле №6 - 0x0155 + смещение ТУ;

Реле №7 - 0x0156 + смещение ТУ;

Реле №8 - 0x0157 + смещение ТУ;

Реле №9 - 0x0158 + смещение ТУ.

Для дистанционного управления реле необходимо настроить его на работу с прямым срабатыванием от ТУ (Параметры реле).

При управлении встроенными реле при помощи ASDU 45 и 46 следует учесть значение поля указателя команды QOC:

- 0 длительность срабатывания, как запрограммировано для протокола ModBus (Параметры реле);
- 1 длительность срабатывания, как определено для протокола 101 (короткое) (Параметры реле для протокола 101);
- 2 длительность срабатывания, как определено для протокола 101 (длинное) (Параметры реле для протокола 101);
- 3 всегда статично.

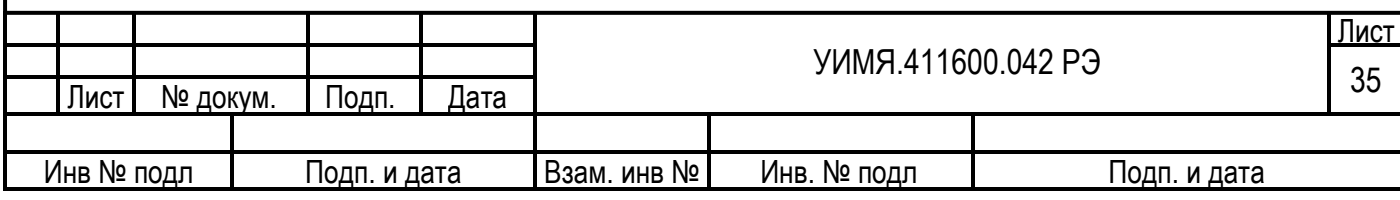

#### **Протокол МЭК 60870-5-104**

Подключение к терминалу по протоколу МЭК 60870-5-104 выполняется через интерфейс Ethernet.

Для подключения по протоколу ведущему устройству необходимо знать параметры терминала (ведомого устройства): IP адрес, маска сети и шлюз. Номер порта в данном протоколе определён как 2404 (изменить не возможно) и назначается для всей системы. Параметры ведомого устройства по умолчанию:

IP: 192.168.1.177;

Mask: 255.255.255.0;

Gate: 192.168.1.1.

Они могут быть изменены либо через WEB интерфейс, либо через порт USB при помощи программы «Tune\_CP9010\_IND.exe».

При работе через WEB интерфейс начальные параметры авторизации:

Login: admin

Password: admin.

ВНИМАНИЕ!

При изменении Login и Password и их утере, восстановление возможно только на предприятии изготовителе.

При настройке через порт USB авторизация не требуется.

В преобразователе установлены следующие значения параметров прикладного уровня:

- режим передачи данных 1 (первым передается младший байт);

- длина адреса ASDU два байта;
- длина адреса объекта информации два байта;
- длина поля «причина передачи» два байта;
- ASDU:
	- <1> Одноэлементная информация ТС с описателем качества;
	- <3> Двухэлементная информация ТС с описателем качества;
	- <9> Значение измеряемой величины с описателем качества, нормализованное значение;
	- <11> Значение измеряемой величины с описателем качества, масштабированное значение;
	- <13> Значение измеряемой величины с описателем качества, короткий формат с плавающей запятой;
	- <21> Значение измеряемой величины, нормализованное значение без описателя качества;
	- <30> Одноэлементная информация ТС с описателем качества с меткой времени CP56Время2а;
	- <31> Двухэлементная информация ТС с описателем качества с меткой времени CP56Время2а;
	- <34> Значение измеряемой величины с описателем качества, нормализованное значение с меткой времени CP56Время2а;
	- <35> Значение измеряемой величины с описателем качества, масштабированное значение с меткой времени CP56Время2а;
	- <36> Значение измеряемой величины с описателем качества, короткий формат с плавающей запятой с меткой времени CP56Время2а;
	- <45> Однопозиционная команда;
	- <46> Двухпозиционная команда;
	- <100> Команда опроса группы;
	- <102> Команда чтения;
	- <103> Команда синхронизации времени.

Список объектов информации смотреть по таблице А.4.

Команды управления ASDU 45 и 46 как для протокола МЭК 60870-5-101.

Для ASDU содержащих информацию о состоянии ТС (это <1>, <3>, <30>, <31>) имеется очередь событий, глубиной до 16. Если в паузе между запросами происходит изменение состояния ТС, то такие

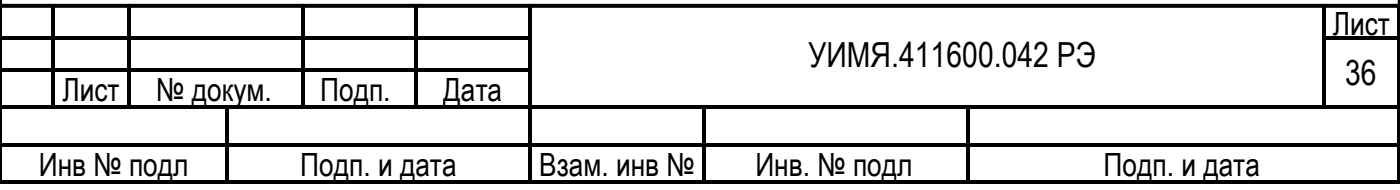

изменения попадают в очередь. При переполнении очереди из нее удаляется самая старая информация. Очередь ведется по каждому ТС независимо. После опустошения очереди, при очередном запросе, выдается последнее состояние ТС.

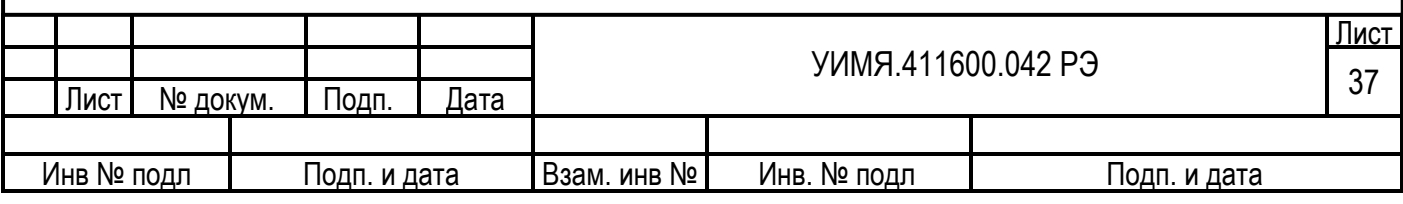

# ПРИЛОЖЕНИЕ Б

(рекомендуемое)

#### **Управление показывающим устройством (ПУ)**

На лицевой панели ЦП 9010У имеется три кнопки: «В», «Стрелка влево» (←), «Стрелка вправо»  $(\rightarrow)$ .

При включении прибора проходит тест ПУ, пробегание символа «8.» справа налево одновременно в трех отсчетных устройствах (ОУ), после чего на трех ОУ отображаются значения запрашиваемых потребителем параметров (режим «начальный экран»).

В режиме «начальный экран» при последовательном нажатии на кнопку «В» происходит циклический перебор отображаемых параметров в следующем порядке (если иное не указано при заказе):

для четырехпроводной схемы подключения:

IA, IB, IC; UAB, UBC, UCA; UA, UB, UC; P, Q, S; Tвн., Cos ϕ, f; PA, PB, PC; QA, QB, QC; SA, SB, SC; cos φA, cos φВ, cos φС; Время по встроенным часам (при их наличии) Дискретные входы и реле (при их наличии) Начальный экран и далее по кольцу. для трехпроводной схемы подключения:

IA, пусто, IC;

UAB, UBC, UCA;

P, Q, S;

Tвн., Cos ϕ, f;

Время по встроенным часам (при их наличии)

Дискретные входы и реле (при их наличии)

Начальный экран и далее по кольцу.

Tвн. – показания встроенного измерителя температуры.

По умолчанию – начальный экран это первая строка соответствующего списка отображения.

Данные последовательности отображения можно изменить по требованию заказчика.

Если в течение 4 – 5 с не нажимать на кнопку «В», происходит переключение ПУ в режим «начальный экран».

Если ПУ, при отображении измеренных параметров, не находится в режиме «начальный экран», нажатие на кнопки со стрелками производит фиксирование текущих параметров отображения на ОУ до последующего нажатия на кнопку «В». Если при этом нажать кнопку «В» и удерживать более 2 секунд, то прибор запомнит текущий экран как начальный. Это действие будет сопровождаться подмигиванием всех индикаторов.

Если ПУ находится в режиме «начальный экран», нажатие на кнопки со стрелками приводит к следующим результатам:

Короткое нажатие (до 2 с) на кнопку «←» переводит прибор в режим отображения параметров портов RS-485;

Короткое нажатие на кнопку «→» переводит прибор в режим отображения параметров первичных измерительных цепей;

Длинное нажатие (более 2 с) на кнопку «←» переводит прибор в режим отображения параметров индикации.

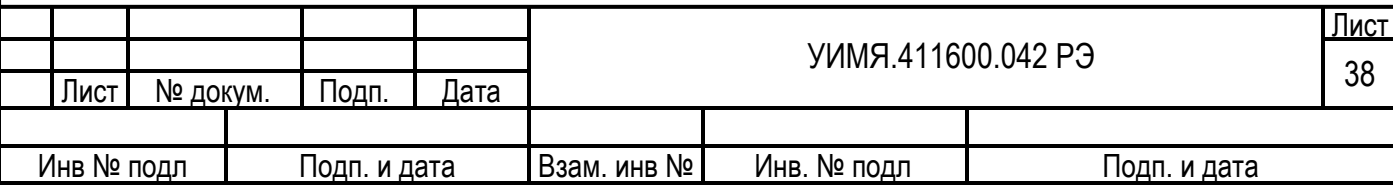

В режиме отображения параметров порта при нажатии кнопки «←» циклический порядок параметров следующий:

скорость обмена для первого порта (1.2, 2.4, 4.8, 9.6, 19.2, 28.8, 38.4, 57.6, 115.2 кБод);

код контроля четности (0 – без контроля четности, 1 – контроль нечетности, 2 – контроль четности); сетевой номер для первого порта (1…255);

код протокола обмена для первого порта (0 – MODBUS, 1 – «Энерго-Союз», 2 – резерв, 3 – резерв, 4 - МЭК 60870-5-101);

скорость обмена для второго порта (как для первого порта);

контроль четности (как для первого порта);

сетевой номер для второго порта (как для первого порта);

код протокола обмена для второго порта (как для первого порта).

Для выхода из этого режима следует нажать кнопку «В» или не трогать прибор в течение 4 – 5 с.

В режиме отображения параметров первичных измерительных цепей при нажатии кнопки «→» циклический порядок параметров следующий:

номинальный ток в первичной цепи;

номинальное напряжение в первичной цепи;

номинальная мощность в первичной цепи (рассчитанное значение);

схема подключения (трехпроводная или четырехпроводная).

В режиме отображения параметров индикации циклический порядок параметров следующий: время измерения (1, 2, 3, 4) с;

код яркости (0 – минимальная, 3 – максимальная).

При необходимости изменить какой-либо из перечисленных параметров необходимо во время его отображения осуществить длинное нажатие на кнопку «В». Устройство перейдет в режим редактирования текущего параметра. При этом на ОУ будет мигать элемент индикации, в который вносится изменение. Это может быть цифра, позиция десятичной точки или масштабный коэффициент, в зависимости от выбранного параметра или позиции редактирования.

Общим для режима редактирования является следующее: изменение значения в позиции редактирования производится кнопками со стрелками, изменение позиции редактирования происходит при коротком нажатии на кнопку «В», сохранение изменений осуществляется длинным нажатием на кнопку «В». Если необходимо отказаться от внесенных изменений, следует прекратить нажимать на какие-либо кнопки в течение 4-5 секунд. Устройство вернется в режим просмотра, при этом внесенные изменения будут утеряны.

Для параметров «номинальный ток» и «номинальное напряжение» имеется возможность изменить не только численное значение, но и масштабный коэффициент (V или kV, A или kA), а также положение десятичной точки. В режиме редактирования соответствующего параметра следует несколько раз коротко нажимать на кнопку «В» пока не начнет мигать знак «-», затем кнопками со стрелками включить или отключить масштаб (индикатор «k» светится или нет, соответственно).

Если параметр не предполагает поразрядного изменения (скорость обмена, яркость индикатора, время измерения, код протокола обмена, схема подключения), то короткое нажатие на кнопку «В» для таких параметров не приведет ни к каким действиям.

Параметр «номинальная мощность» не редактируется, так как он вычисляется исходя из текущих номинальных значений тока и напряжения.

При отображении на индикаторе времени имеется возможность контролировать активность по последовательным портам RS-485. На нижнем знакосинтезирующем индикаторе имеются 4 сегмента отвечающие за отображение активности по портам:

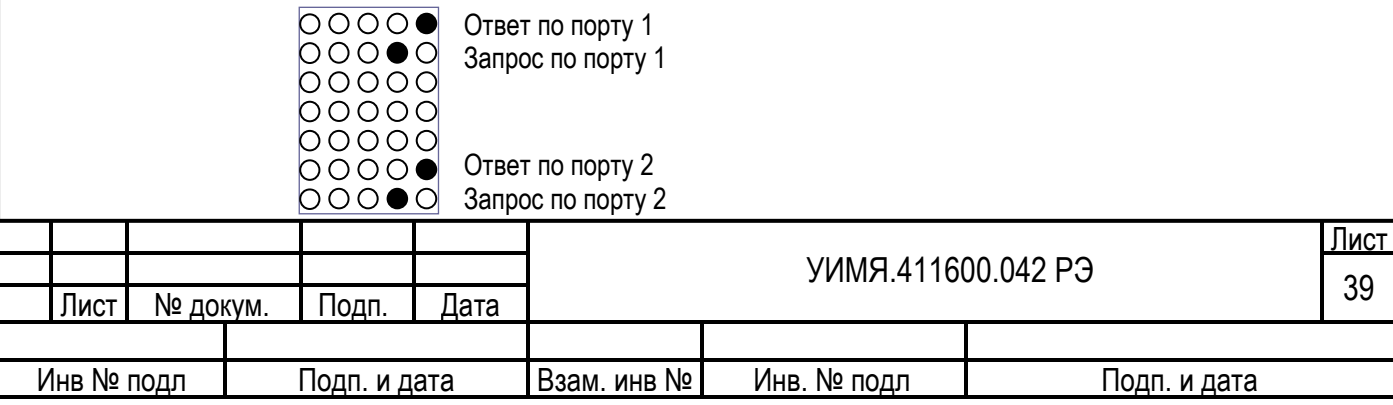

Вспыхивание того или иного индикатора говорит о факте соответствующего события, а не его моменте.

Виды индикатора в зависимости от режима отображения параметров. Режим «Начальный экран» и просмотр списка отображения:

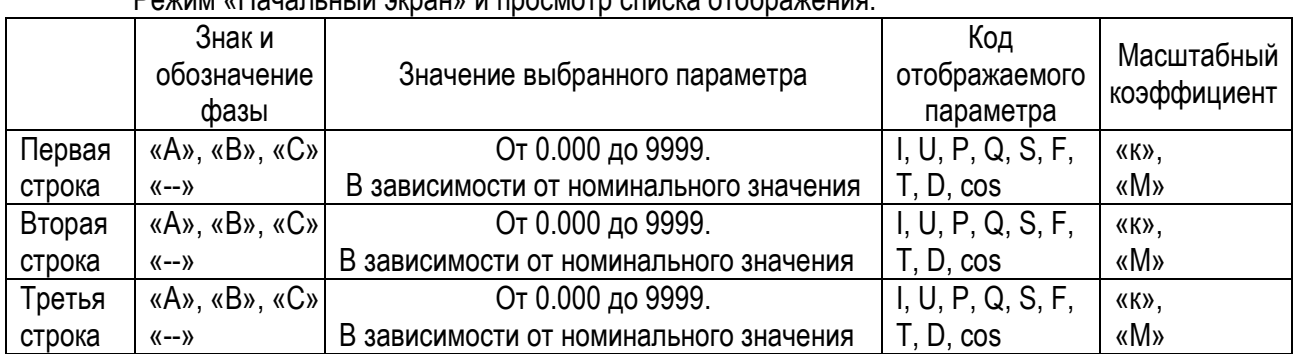

Параметр cos сопровождается символом:

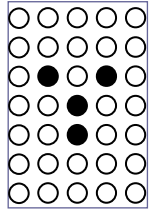

I измеренный ток, фаза отмечена соответствующим индикатором, для среднего тока все индикаторы фазы не светятся, для  $I_0$  – все индикаторы фазы не светятся и отображается символ « $I_0$ »;

U измеренное напряжение, фаза отмечена соответствующим индикатором, для среднего линейного напряжения отображаются сразу все индикаторы фазы, для среднего фазного напряжения все индикаторы фазы не светятся, для  $U_0$  – все индикаторы фазы не светятся и отображается символ «U0»;

P измеренная активная мощность, при отображении фазных мощностей светится соответствующий индикатор, при отображении активной мощности трехфазной системы все индикаторы фазы не светятся;

Q измеренная реактивная мощность, индикаторы фазы работают аналогично с активной мощностью;

S измеренная полная мощность, индикаторы фазы работают аналогично с активной мощностью;

F измеренная частота;

T измеренная температура внутри устройства, отображается в °С;

D отображение состояния дискретных входов и реле. При отображении состояния реле в первой позиции «значения отображаемого параметра» светится символ «O» (Output – выход), при отображении состояния дискретных входов – символ «I» (Input – вход).

При отображении времени «код отображаемого параметра» отсутствует. На верхнем ОУ отображается, поочередно, число месяца и номер месяца, или год. На среднем ОУ – часы и минуты, на нижнем – секунды.

Масштабный коэффициент отображается в виде светящихся символов «к» или «М», что обозначает приставку «кило» или «Мега» соответственно, если масштабный коэффициент не требуется, то ни один из символов не светится.

В случае если значение параметра превышает возможное отображаемое значение (число больше четырех девяток, без учета положения запятой) на соответствующем индикаторе отображается знак числа и символ «П», что обозначает «перегрузка».

Режим отображения параметров портов RS-485:

На верхнем ОУ символ «П» и номер порта;

На среднем ОУ поочередно: скорость обмена, код контроля четности, начинающийся с символов «PAr», сетевой номер, начинающийся с символа «Н», код протокола, начинающийся с символа «Р»;

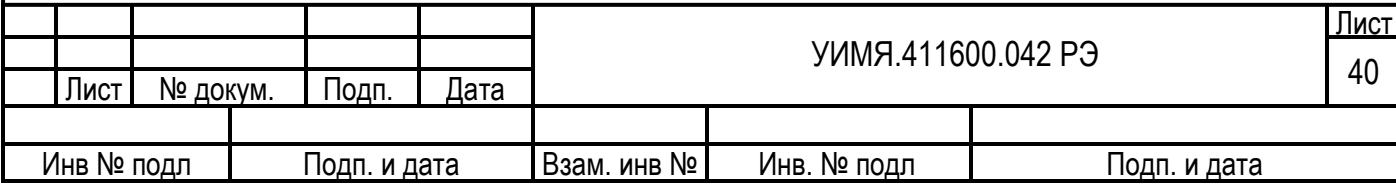

Нижний ОУ не светится.

Режим отображения параметров первичных измерительных цепей:

На верхнем ОУ символ «Н»;

На среднем ОУ поочередно:

 номинальный ток первичной цепи с кодом отображаемого параметра «I» и выбранным масштабным коэффициентом,

 номинальное линейное напряжение первичной цепи с кодом отображаемого параметра «U» и выбранным масштабным коэффициентом,

 рассчитанное номинальное значение мощности с кодом отображаемого параметра «P» и получившимся масштабным коэффициентом,

схема подключения с кодом отображаемого параметра «П»;

Нижний ОУ не светится.

Режим отображения параметров индикации:

На верхнем ОУ символы «Ind»;

На среднем ОУ поочередно, время измерения начинающееся с символа «b», код яркости начинающийся с символов «ооо», код отображаемого параметра для обоих случаев – символ «?»; Нижний ОУ не светится.

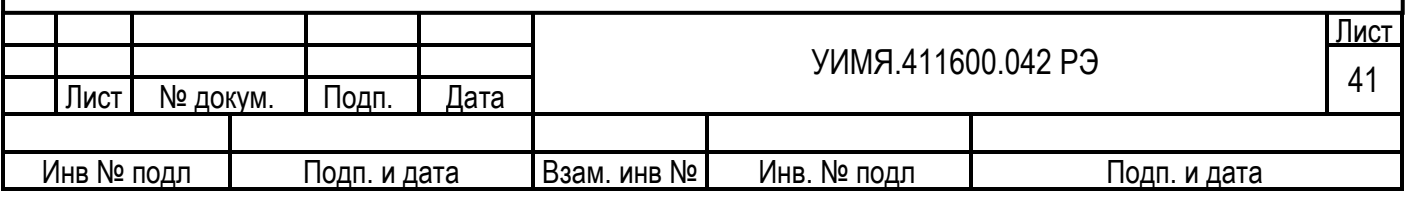

#### ПРИЛОЖЕНИЕ В

(обязательное)

**Функциональное назначение контактов** 

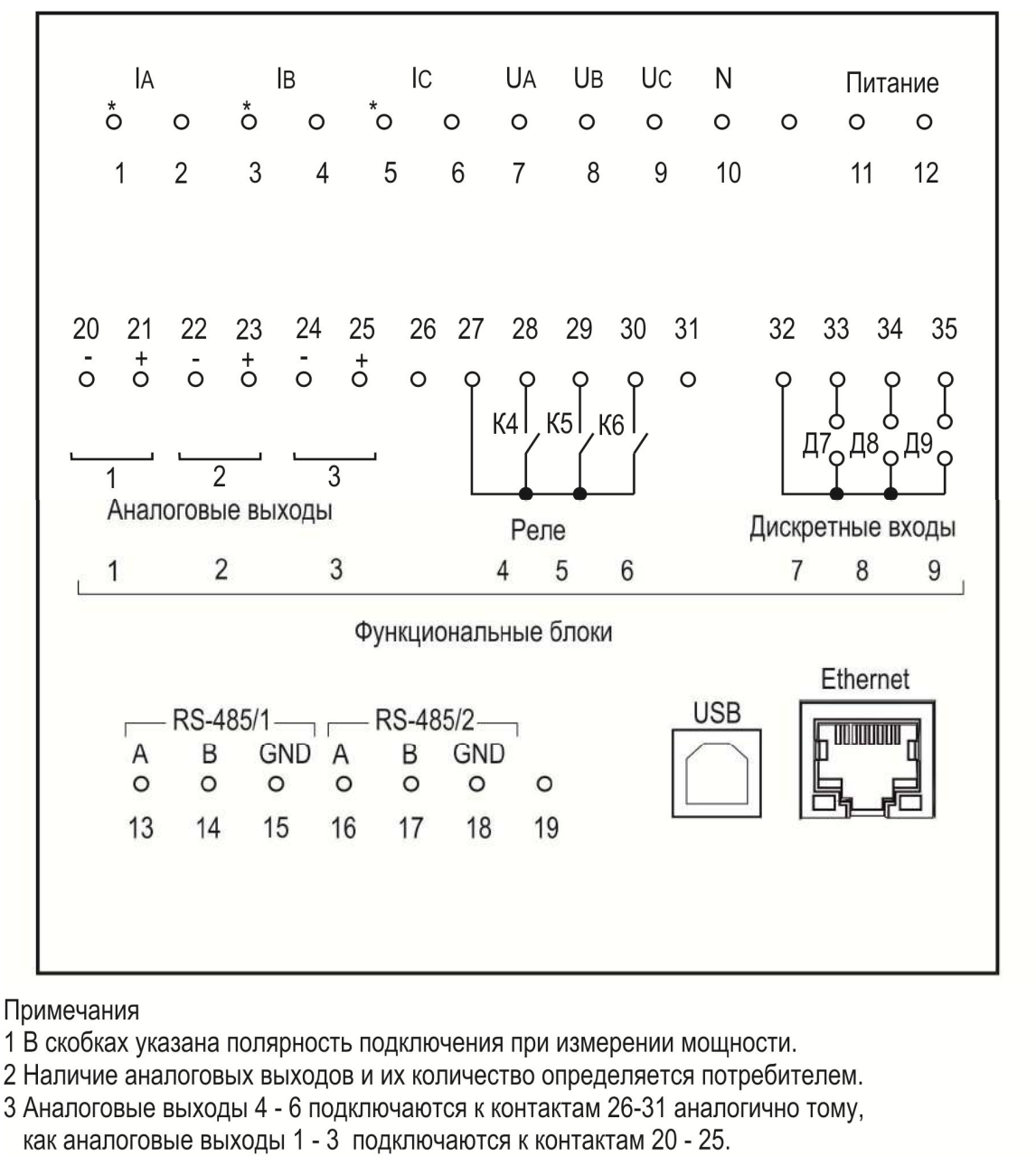

- 4 На свободные от аналоговых выходов контакты подключаются (при заказе потребителем) 3, 6 или 9 реле (К1-К3 к контактам 21-24, К4-К6 к контактам 27-30, К7-К9 к контактам 32-35).
- 5 На свободные от аналоговых выходов и от реле контакты подключаются (при заказе потребителем)
- 3, 6 или 9 дискретных входов (Д1-Д3 к контактам 21-4, Д4-Д6 к контактам 27-30, Д7-Д9 к контактам 32-35).
- 6 К контактам 1-12 подключаться медными проводами сечением от 0.5 до 2.5 мм2. (необходимо использовать обжимную гильзу длиной 12 мм).

7 К контактам 13-35 подключаться медными проводами сечением от 0.5 до 1.5 мм2.

8 При работе ЦП 9010У в однофазном режиме используются ток и напряжение фазы А (контакты 1, 2, 7, 10). 9 Для переключения между трехпроводной и четырехпровдной схемами подключения используется порт RS-485 или порт USB.

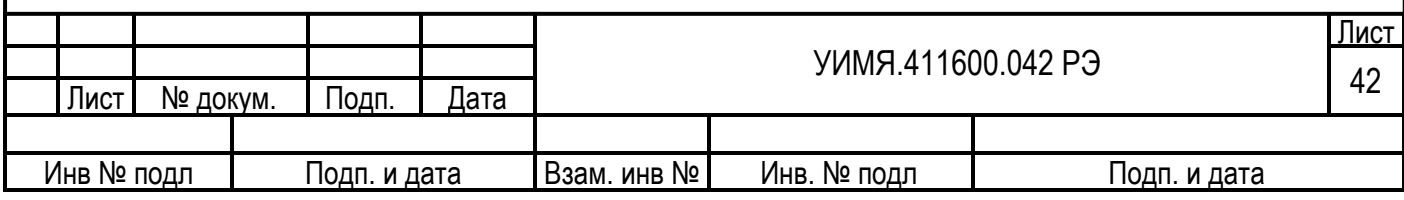

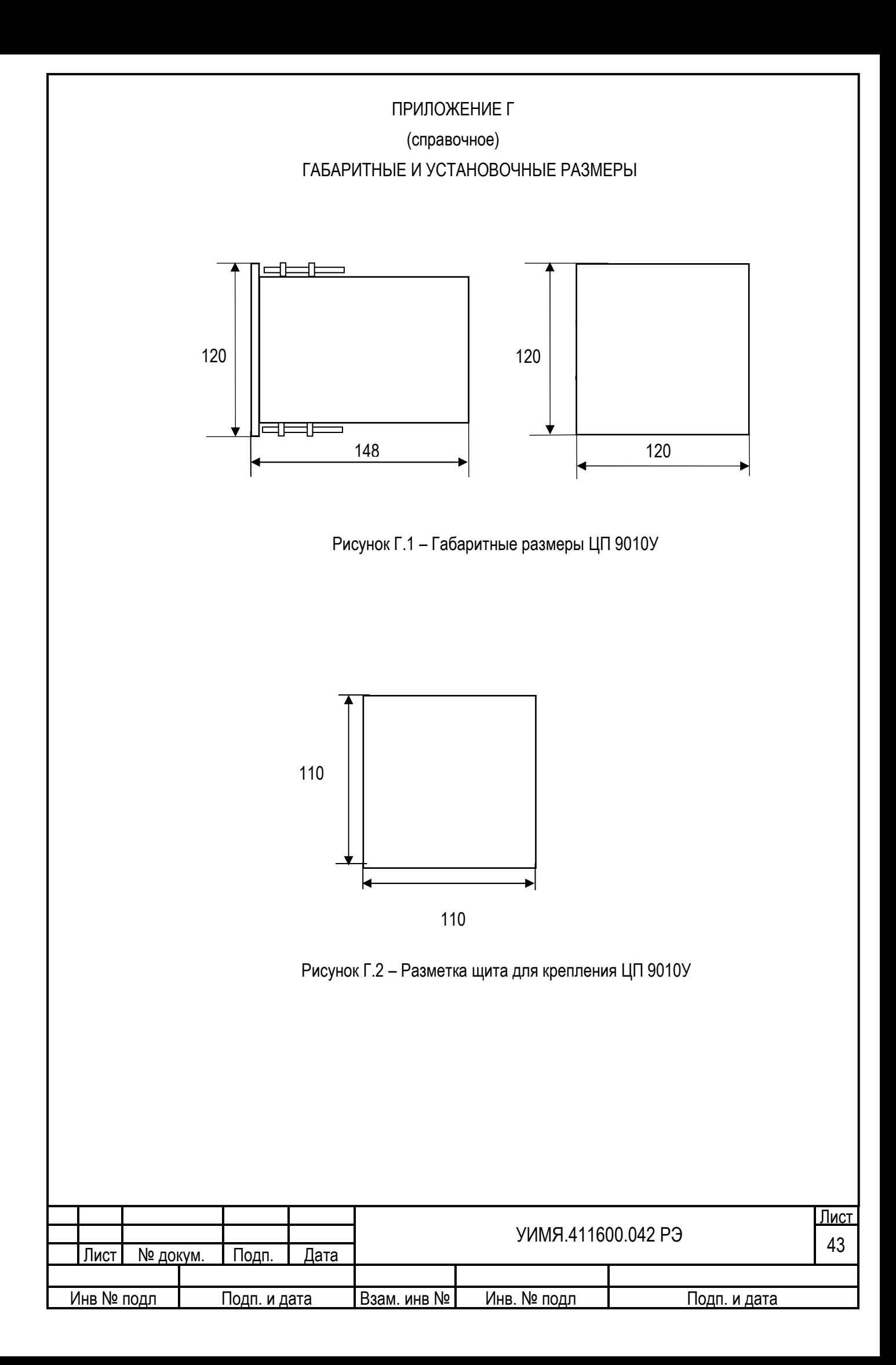

## ПРИЛОЖЕНИЕ Д (рекомендуемое) УСЛОВНОЕ ОБОЗНАЧЕНИЕ ПРИБОРА ПРИ ЗАКАЗЕ

При заказе ЦП 9010У необходимо указать трехразрядный код, определяющий диапазоны преобразования переменного тока и напряжения, также вариант питания. При необходимости возможно: наличие часов реального времени (RTС), портов USB и Ethernet. При заказе порта Ethernet обязательно наличие порта USB. Пример заказа приведен ниже:

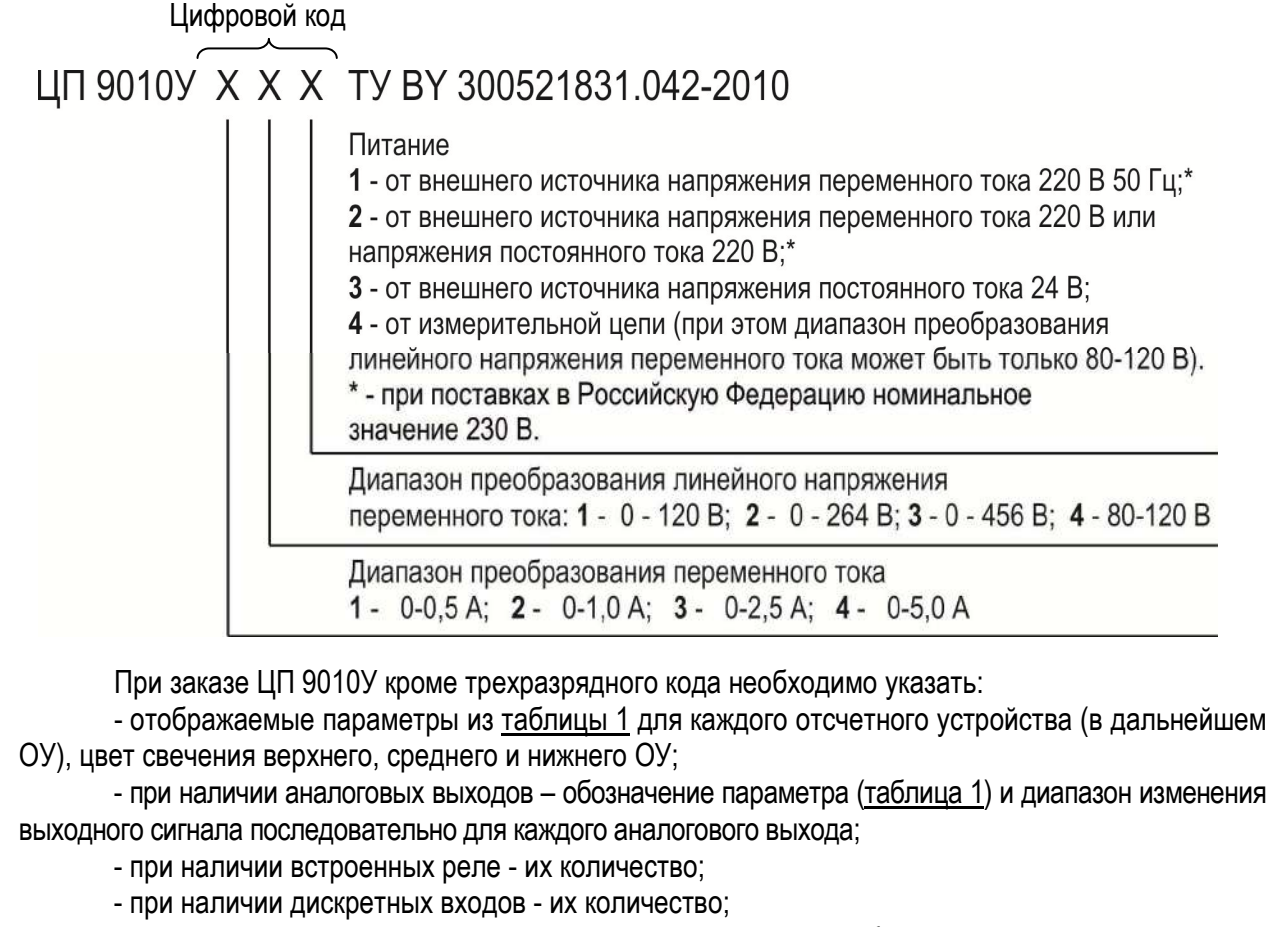

- коэффициенты трансформации первичных цепей при необходимости;
- наличие RTС при необходимости;
- наличие порта USB и Ethernet.
- Пример заказа ЦП 9010У

- с диапазоном преобразования переменного тока 0-5 А и напряжения 0-120 В,

- с питанием от внешнего источника напряжения постоянного или переменного тока 220 В,

- с тремя ОУ, на которых должны отображаться следующие входные параметры:

на верхнем ОУ - ток фазы С (IС), зеленый цвет свечения;

на среднем ОУ - напряжение фазы В (UВ), красный цвет свечения;

на нижнем ОУ - реактивная мощность (Q), желтый цвет свечения;

- с тремя аналоговыми выходами, соответствующими току фазы А (IА) с диапазоном изменения выходного сигнала 0-5 мА, активной мощности (Р) с диапазоном изменения выходного сигнала ±5 мА, частоте переменного тока (F) с диапазоном изменения выходного сигнала 0-5 мА;

- с тремя встроенными реле (3ВР);
- с тремя дискретными входами (3ДВ);

- с коэффициентами трансформации Ктт 600/5 и Ктн 10000/100:

- с часами реального времени, портами USB и Ethernet.

ЦП 9010У 412 IС З; UВ К; Q Ж; IА 0-5 мА; P ± 5 мА; F 0-5 мА; 3ВР; 3ДВ; Ктт 600/5; Ктн 10000/100 ТУ BY 300521831.042-2010.

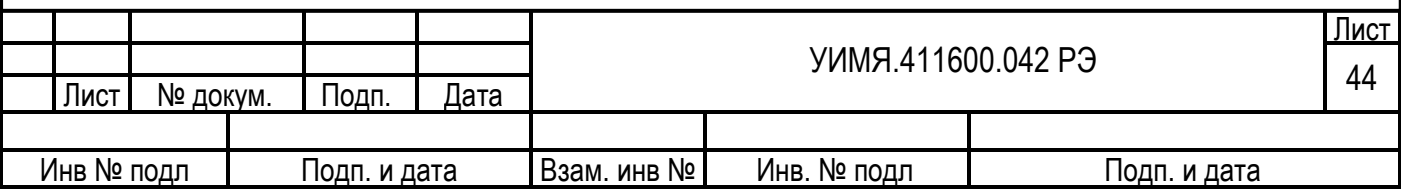

Примечание – для указания цвета свечения рекомендуются следующие сокращения: Ккрасный, З – зеленый, Ж – желтый.

Пример заказа аналогичного ЦП 9010У, содержащего, кроме того, часы реального времени, порты USB и Ethernet: ЦП 9010У 412 IС З; UВК; Q Ж; IА 0-5 мА; P ± 5мА; F 0-5 мА; 3ВР; 3ДВ; Ктт 600/5; Ктн 10000/100, RTС, USB, Ethernet ТУ BY 300521831.042-2010.

Если при измерении действующих значений фазных токов и напряжений, междуфазных напряжений по выходам RS-485 требуется класс точности 0.5, то это необходимо отдельно указать, как показано в примере:

Пример заказа ЦП 9010У

- с диапазоном преобразования переменного тока 0-5 А и напряжения 0-120 В,

- с питанием от внешнего источника напряжения постоянного или переменного тока 220 В,

- с тремя ОУ, на которых должны отображаться следующие входные параметры:

на верхнем ОУ - ток фазы A (IA), зеленый цвет свечения;

на среднем ОУ - напряжение фазы В (UB), красный цвет свечения;

на нижнем ОУ - реактивная мощность (Q), желтый цвет свечения;

- с тремя встроенными реле (3ВР);

- с тремя дискретными входами (3ДВ);

- с коэффициентами трансформации Ктт 600/5 и Ктн 10000/100;

- класс точности 0,5.

ЦП 9010У 412, IU класс 0.5, IA З; UB К; Q Ж; 3ВР; 3ДВ; Ктт 600/5; Ктн 10000/100, ТУ BY 300521831.042-2010.

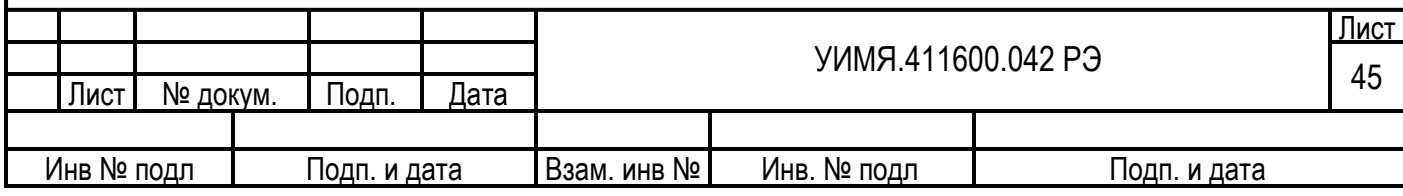

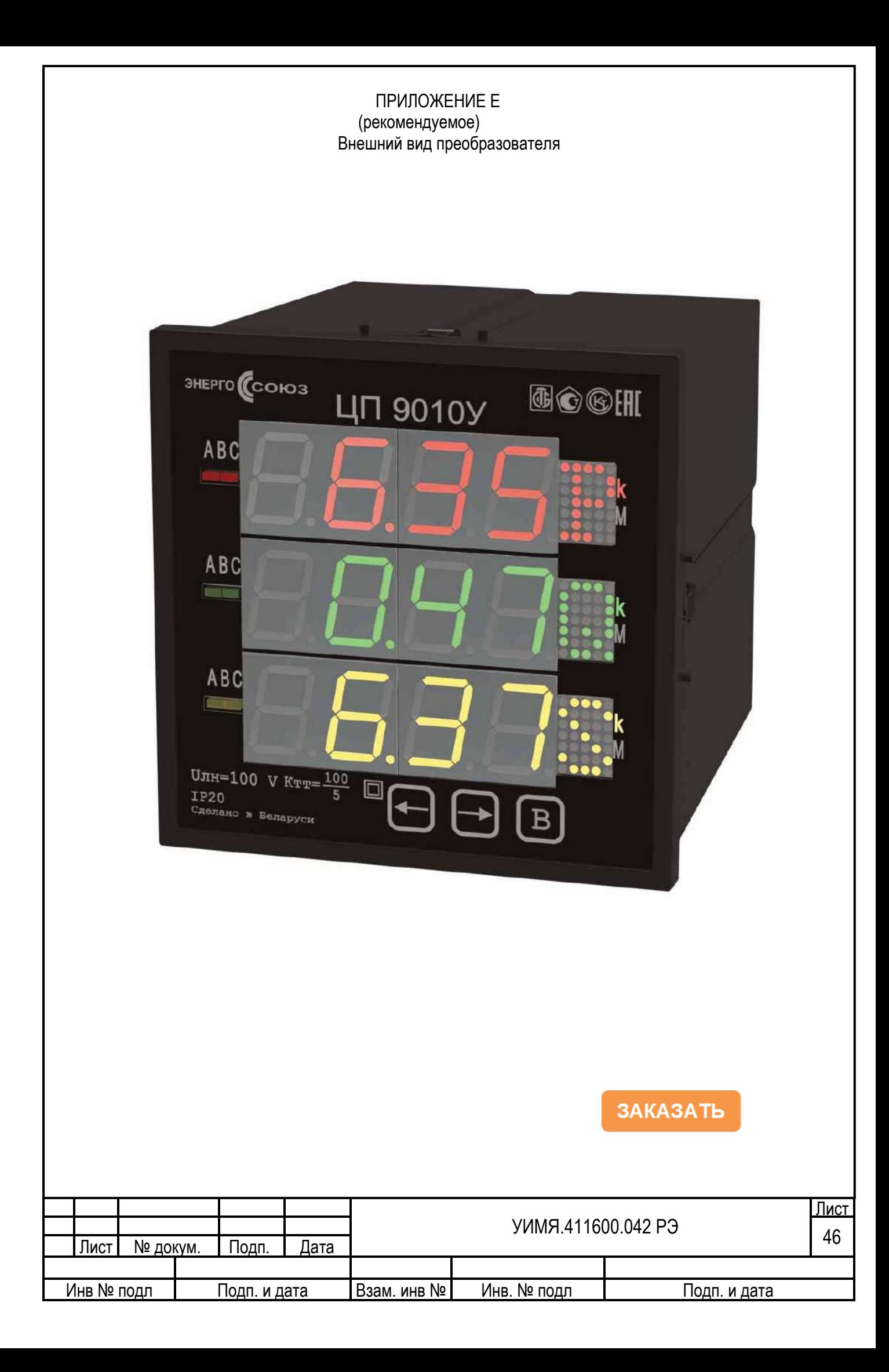